CENTRO TERRITORIALE DI SUPPORTO I.I.S. «GIUSEPPE LOMBARDO RADICE» DSA – INTEGRAZIONE TRA TECNOLOGIA E DIDATTICA CALTANISSETTA, 23 SETTEMBRE 2015

PROF. ALDO EPASTO DIPARTIMENTO DI SCIENZE COGNITIVE, DELLA FORMAZIONE E DEGLI STUDI CULTURALI UNIVERSITÀ DI MESSINA

TECNOLOGIE COMPENSATIVE

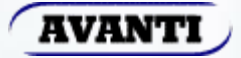

### Strumenti compensativi

- Permettono di raggiungere un buon grado di autonomia.
- $\triangleright$  Svolgono la parte automatica del compito.
- Aumentano la correttezza e, talvolta, la velocità dell'esecuzione, senza incidere sul contenuto cognitivo.
- $\triangleright$  Non sono disponibili per tutte le attività.

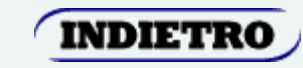

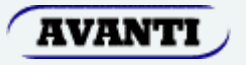

### Strumenti compensativi

Non Tecnologici

•Commerciali •Gratuiti

**Tecnologici** 

- Commerciali
- Gratuiti

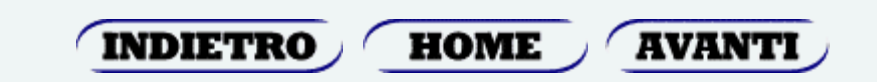

### Strumenti compensativi non tecnologici

- $\checkmark$  tabella dei mesi
- tabella dell'alfabeto e dei vari caratteri
- tavola delle coniugazioni dei verbi
- cartine geografiche e storiche
- $\checkmark$  tabella delle misure
- $\checkmark$  tabella delle formule geometriche
- $\checkmark$  tavola pitagorica
- $\checkmark$  calcolatrice
- $\checkmark$  tavole di sviluppo mnemonico

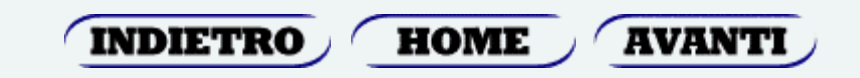

### Strumenti compensativi tecnologici

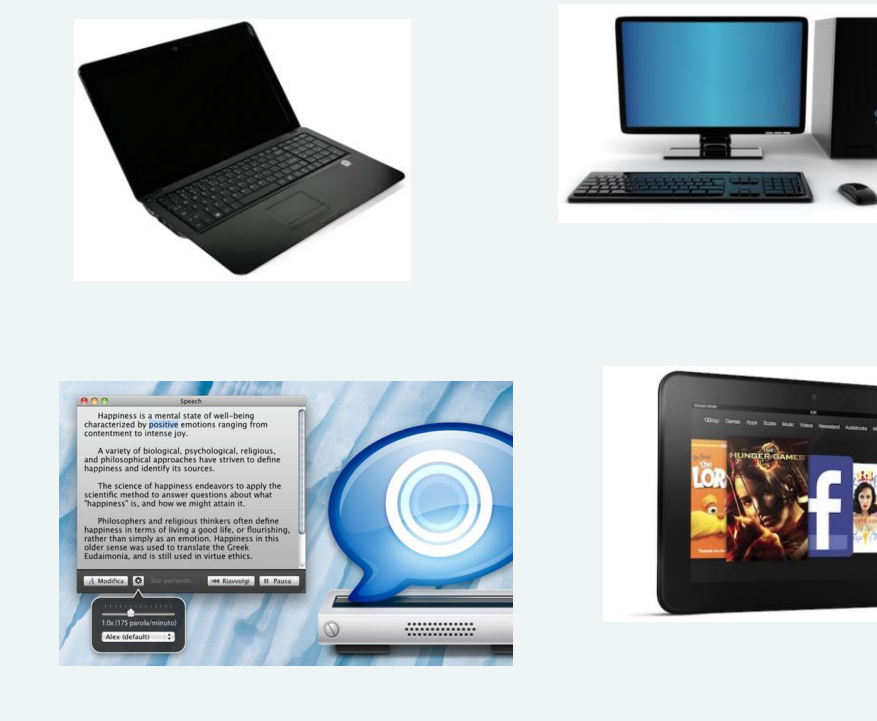

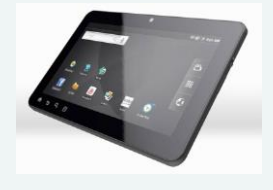

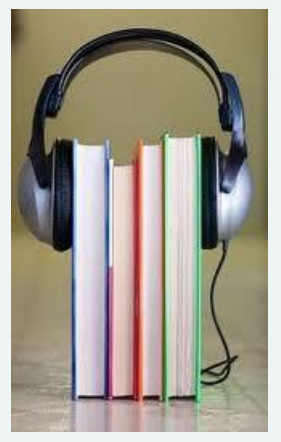

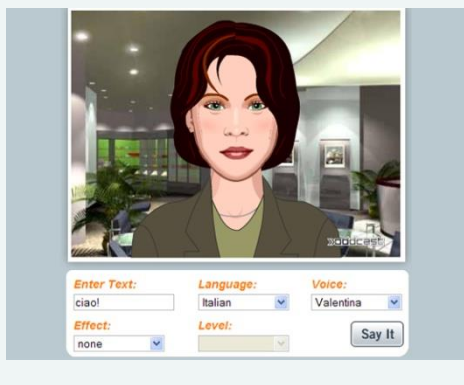

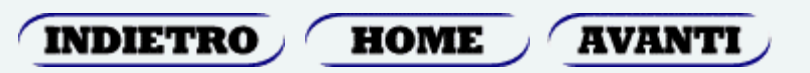

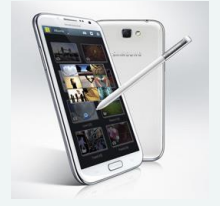

### Tecnologie compensative

- [Difficoltà](#page-6-0) di scrittura
- [Difficoltà](#page-9-0) di lettura (sintesi vocale voce dal vivo o registrata)
- [Software per le difficoltà](#page-20-0) (computer tablet)
- Favorire la comprensione [e la memorizzazione](#page-57-0) (mappe concettuali, etc.)

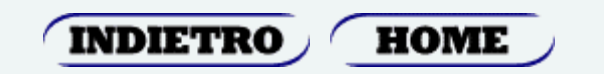

# Difficoltà di scrittura

Compensare le difficoltà di scrittura:

<span id="page-6-0"></span>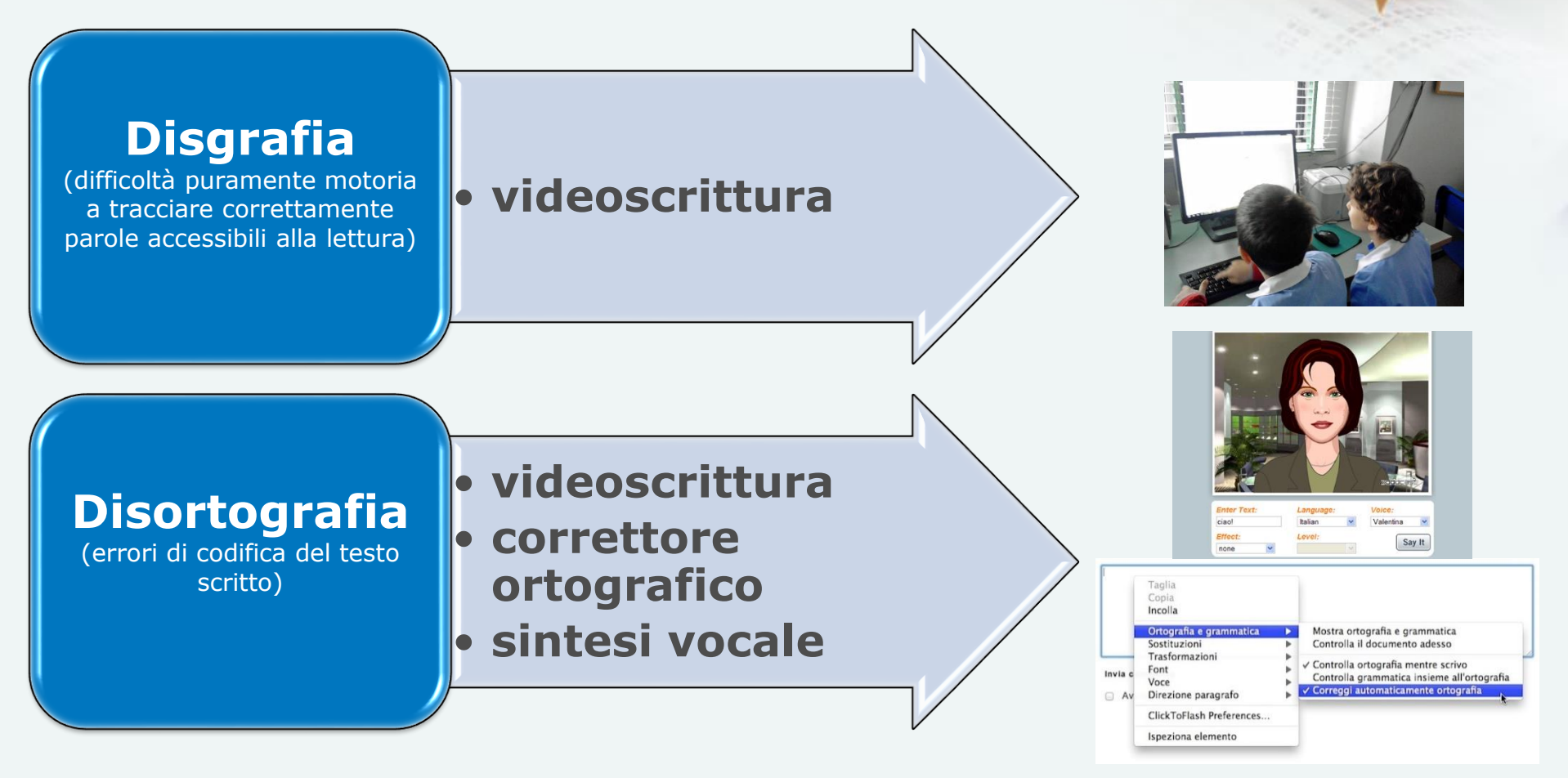

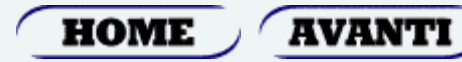

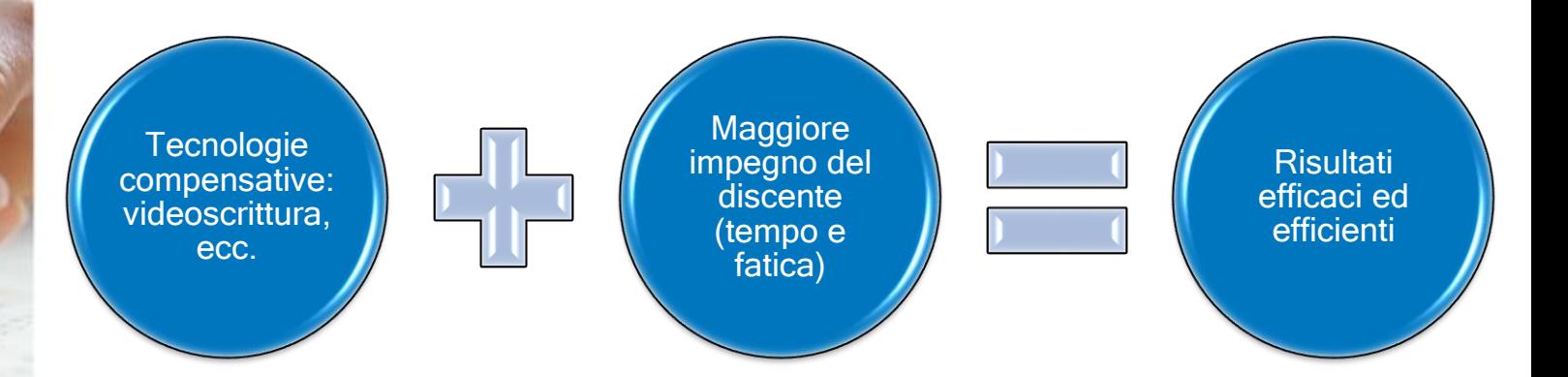

È necessario un maggiore impegno in quanto:

- la scrittura con computer tramite tastiera (fisica o virtuale) può essere veloce come quella manuale solo se l'alunno sa utilizzare efficientemente lo strumento;
- è necessaria la presenza in classe degli strumenti idonei (desktop e/o notebook, stampante).

Esistono diversi software per l'apprendimento dell'uso della tastiera: 10 Dita [\(http://www.sky.mi.it/icclericetticairoli/scarpa/10dita.htm](http://www.sky.mi.it/icclericetticairoli/scarpa/10dita.htm)); TutoreDattilo [\(http://www.tutoredattilo.it/\)](http://www.tutoredattilo.it/); Scrivere veloci con la tastiera ([http://www.erickson.it](http://www.erickson.it/)). Type Scout (App Chrome) Digitando Macchina (App Chrome)

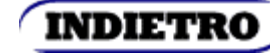

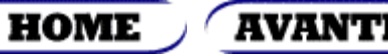

### Esistono diversi software per la sintesi vocale:

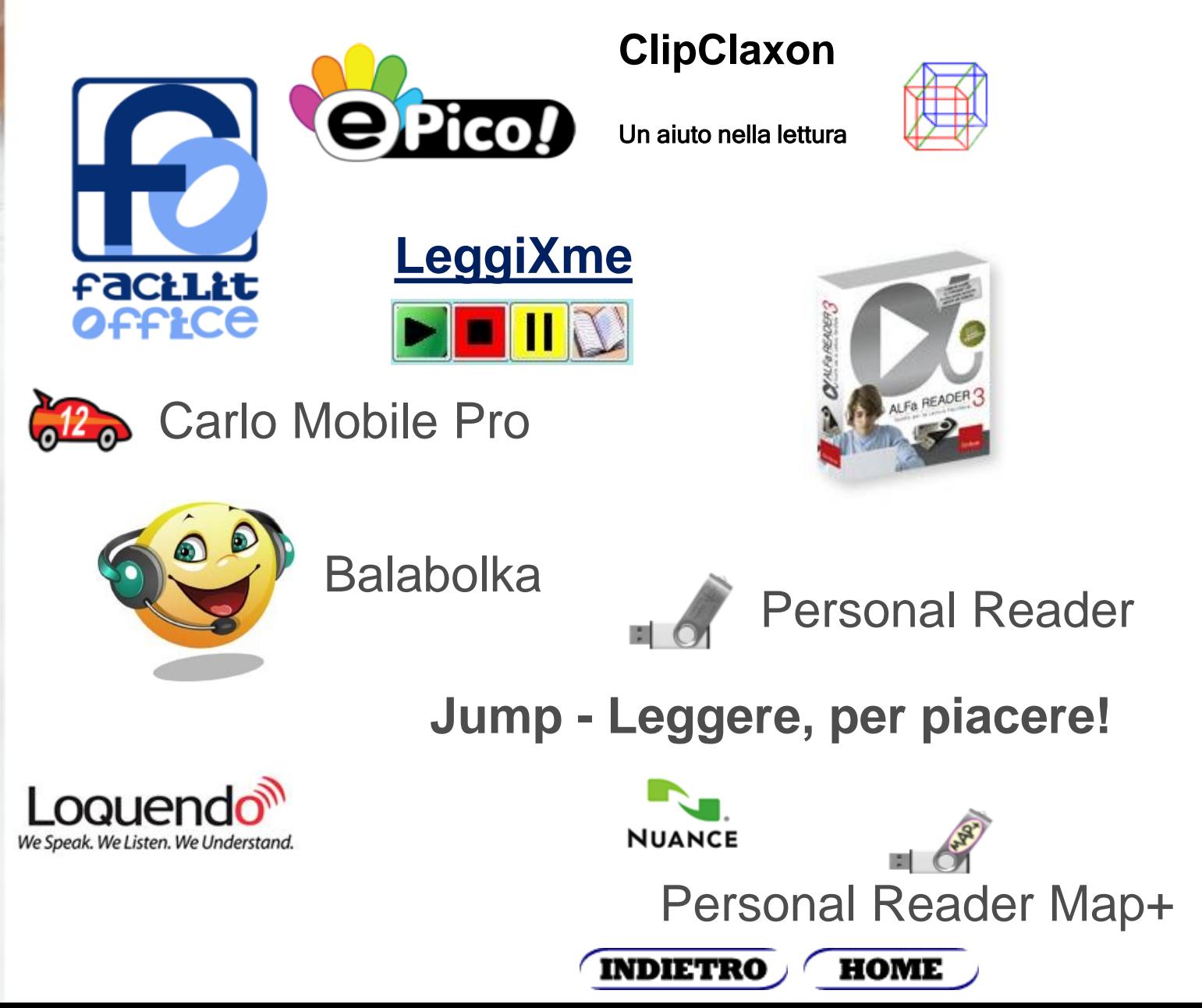

disortografi Difficoltà di scrittura: di scrittura: -Difficoltà disgrafia

### Difficoltà di lettura Sintesi vocale – Voce dal vivo o registrata

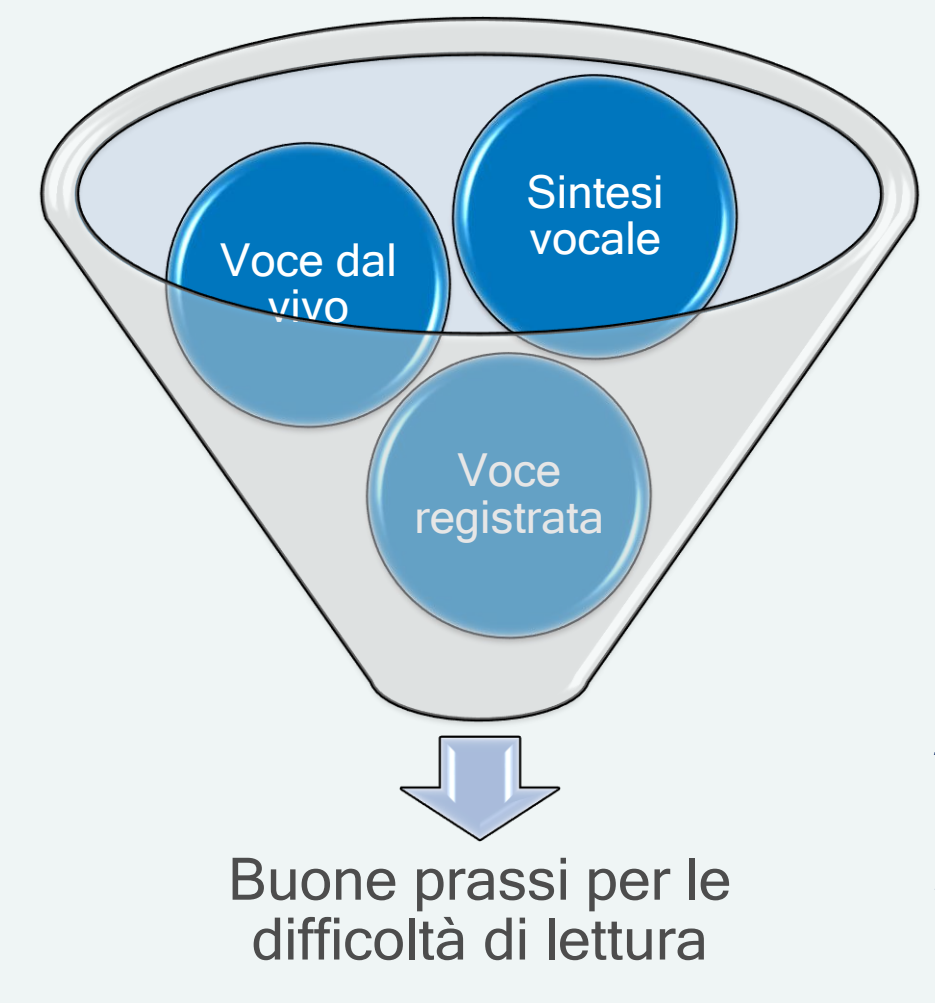

"Se qualche altro legge per me, risparmio il 50% delle ore di studio e assimilo più informazioni" (Cutrera, 2008)

Un prerequisito fondamentale per un intervento compensativo efficace è che i problemi di comprensione dei soggetti dislessici siano solo riferiti alla lettura dei testi scritti e non anche all'ascolto.

<span id="page-9-0"></span>*Il disturbo della comprensione del linguaggio o deficit nel linguaggio recettivo (incapacità di comprendere il linguaggio verbale), interferisce negativamente con l'apprendimento scolastico e con le attività quotidiane che richiedono la comprensione del linguaggio verbale.*

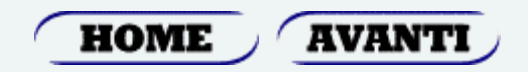

registrata Sintesi vocale – Voce dal vivo o registrata Difficoltà di lettura: Voce dal vivo di lettura ifficoltà Sintesi vocale

# elementi di difficoltà <u>- 10</u> Sintesi vocale  $\overline{\mathbf{U}}$ (LD

componente espressiva scadente

gestione delle pause e della prosodia (intonazione, ritmo, durata e accento del linguaggio parlato)

pronuncia delle parole omografe (lèggere – leggére; àmbito – ambìto; vestìti – vèstiti; etc.);

lettura senza alcun riferimento al contenuto

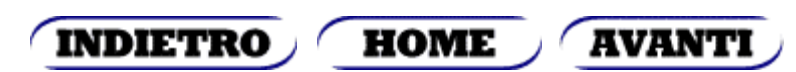

 disortografiaDifficoltà di scrittura: disortograf scrittura  $\mathcal{L}_{\mathcal{A}}$ disgrafia fficoltà

Secnodo un pfrosseore dlel'unviesrità di cmabrdige, non imorpta in che oridne apapaino le letetere in una paolra, l'uinca csoa imnrptate è che la pimra e la ulimta letetra sinao nel ptosto gituso. Il riustlato può serbmare mloto cnofsuo e noonstatne ttuto si può legege sezna mloti prleobmi.

Qesuto si dvee al ftato che la mtene uanma non lgege ongi ltetera una ad una, ma la paolra nel suo isneme. cuorsio, no

**HOME** 

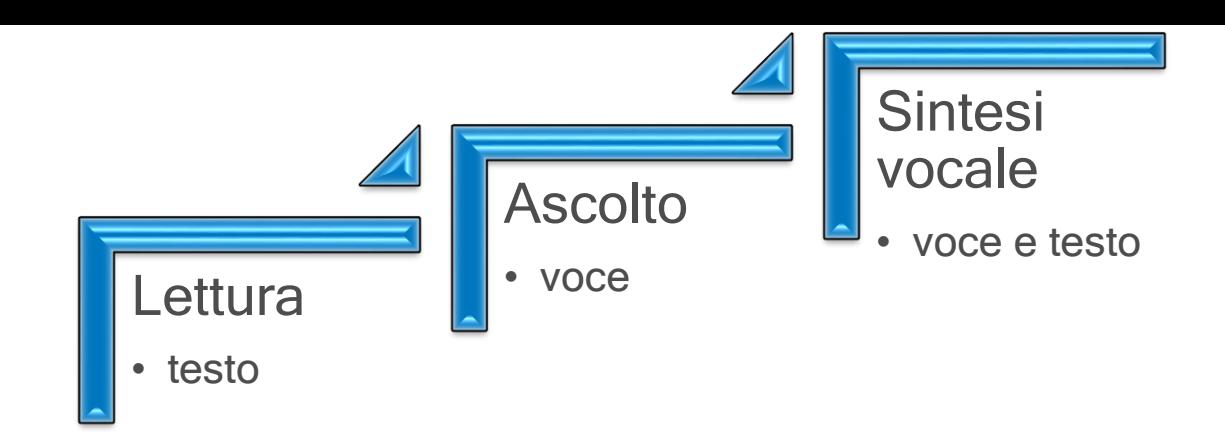

#### La **lettura con sintesi vocale è una operazione distinta sia dalla lettura tradizionale sia dall'ascolto**.

È una modalità diversa di "leggere", con dei limiti e dei difetti ma, anche, con notevoli vantaggi e grandi potenzialità.

Durante la lettura di una pagina tramite sintesi vocale, il discente può:

- attivare modalità di **lettura integrata**;
- **esaminarla anche visivamente** soprattutto se correlata da supporto iconografico aggiuntivo rispetto a quello già esistente (fotografie, disegni, grafici, schemi, etc.).

INDIETRO

**HOME** 

**AVANTI** 

Sintesi vocale – Voce dal vivo o registrata registra di lettura:<br>- Voce dal vivo o r Difficoltà di lettura: ifficoltà Sintesi vocale

Errori da non commettere nell'uso della sintesi vocale come strumento compensativo

fornire allo studente files in formato testo puro (senza immagini e formatazzione tipografica);

fornire allo studente file audio separati dal libro (senza supporto visivo).

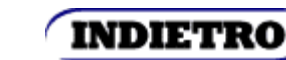

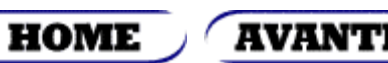

di lettura:<br>Voce dal vivo o registrata – Voce dal vivo o registrata Difficoltà di lettura: Difficoltà Sintesi vocale

Le evidenti differenze tra **lettura digitale con sintesi vocale**  e **voce umana dal vivo o registrata**, porta a preferire la prima per i soggetti dislessici per i seguenti motivi:

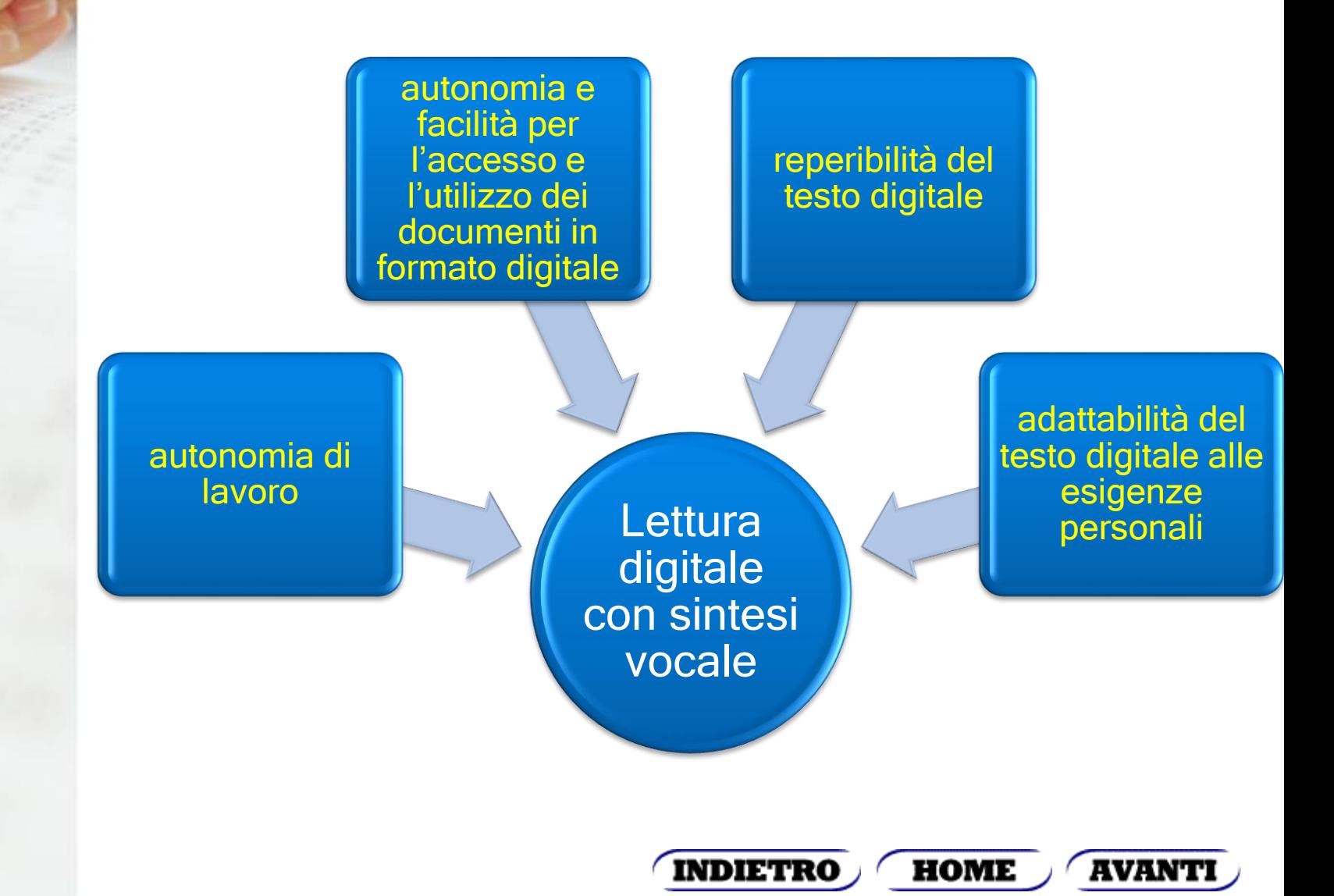

# Difficoltà di lettura

Compensazione con sintesi vocale (consigli operativi)

Obiettivo fondamentale da perseguire nell'intervento compensativo tramite sintesi vocale è **l'autonomia nello studio individuale del discente**.

Pertanto devono essere attentamente verificati i seguenti **punti chiave**:

**verificare le capacità di comprensione da ascolto**

**adottare libri digitali in formato** PDF

**utilizzare un software di lettura che permetta di mantenere il riferimento visivo su quello che la sintesi sta leggendo**

**bilanciare la scarsa capacità espressiva della sintesi vocale con informazioni visive**

**passare dall'ascolto con la sintesi alla lettura integrata**

**HOME** 

**INDIETRO** 

**AVANTI** 

### Difficoltà di lettura Compensazione con sintesi vocale (consigli operativi)

Prima di far utilizzare la compensazione con sintesi vocale è necessario che il discente:

> sia in grado di utilizzare adeguatamente il computer/tablet ed i software/app;

si sia concluso l'intervento logopedico;

sia nel quarto-quinto anno della scuola primaria, e sia stata formulate una diagnosi complete.

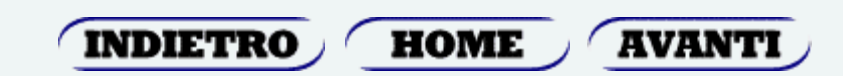

# Difficoltà di lettura

Compensazione con sintesi vocale (consigli operativi)

Per iniziare ad utilizzare la sintesi vocale bisogna:

avere i libri di testo in formato digitale (www.libroaid.it, OCR);

valutare la capacità del discente nel navigare all'interno dei file digitali, nel caso di carenze, supportarlo nel primo periodo;

ridimensionare i libri digitali, dividendoli per capitoli (PDFCreator; PDFMerge; ArduoPDFMerger; PDF Split & Marge);

iniziare da brani brevi;

far abituare il discente a seguire visivamente il testo durante la lettura con sintesi, integrare le informazioni percepite con la sintesi vocale con le immagini, i grafici, etc. presenti nel testo;

se possibile, far visualizzare il formata della pagina per intero sul monitor;

inserire informazione aggiuntive nel testo PDF tramite software (PDF-Xchange Viewer, Nitro Reader 2, etc.);

**INDIETRO** 

**HOME** 

**AVANTI** 

motivare e far accettare l'uso del computer al discente.

### Difficoltà di lettura Compensazione con voce registrata

Vantaggi:

- maggiore espressività della voce umana;
- indipendenza dal computer/tablet e minor costo dello strumento necessario (registratori - lettori MP3/MP4).

Svantaggi:

- difficoltà ad integrare la voce registrata con il supporto visivo;
- difficoltà nell'attivare la modalità di lettura integrata;
- documenti registrati più difficili da reperire.

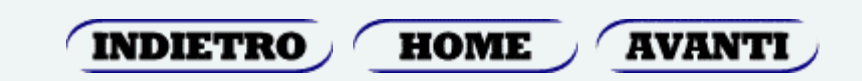

### Difficoltà di lettura Compensazione con voce registrata

Modalità d'uso del registratore utili per discenti dislessici:

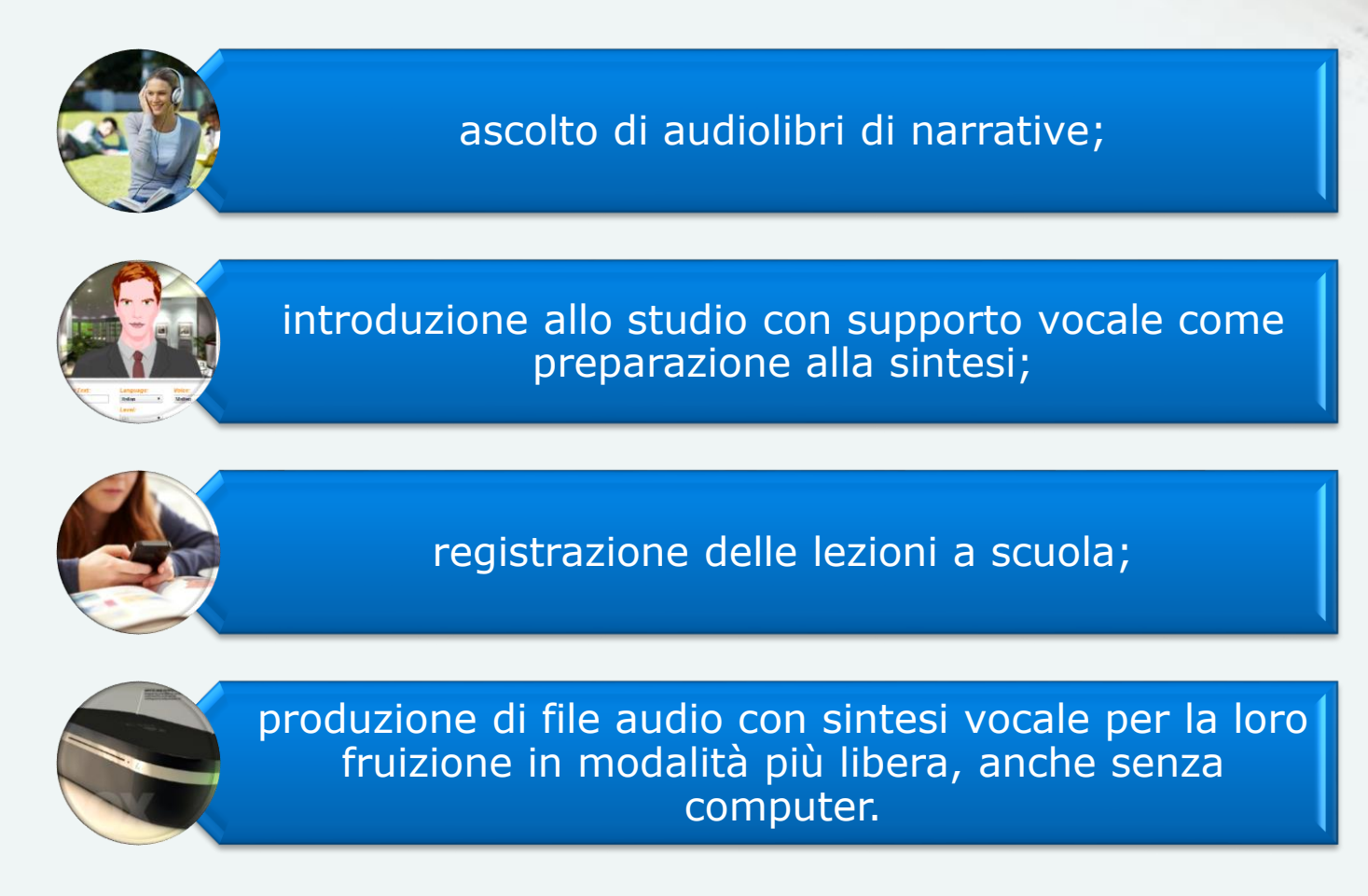

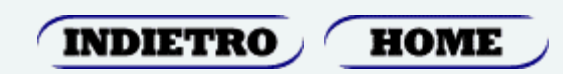

### Software per compensare le difficoltà di lettura e scrittura

<span id="page-20-0"></span>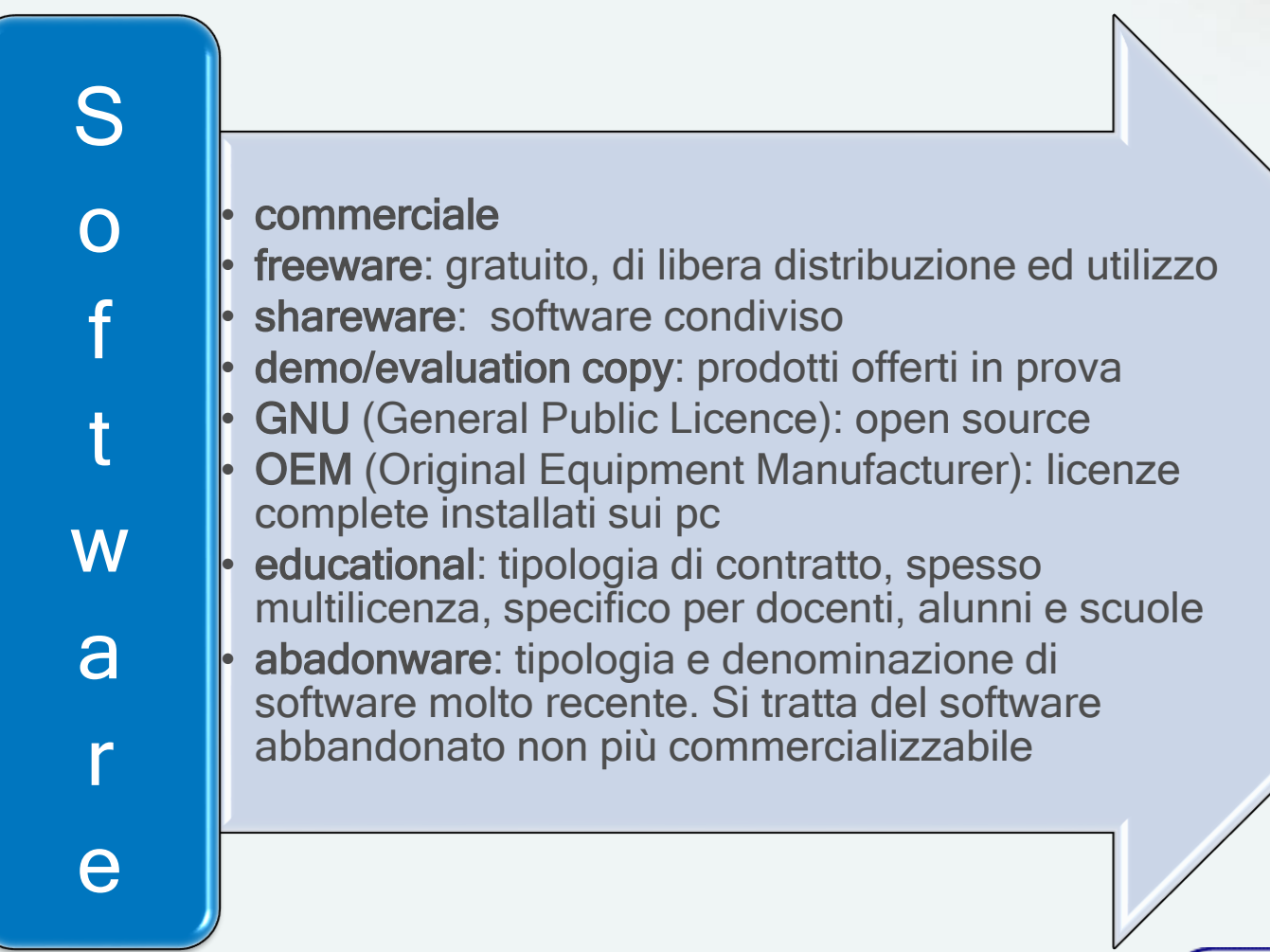

**HOME** 

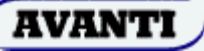

## Difficoltà di lettura e  $\bigcirc$ scrittura (software) (software) Difficoltà di lettura scrittura

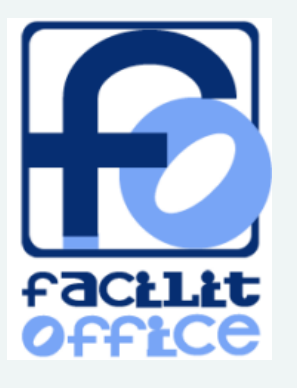

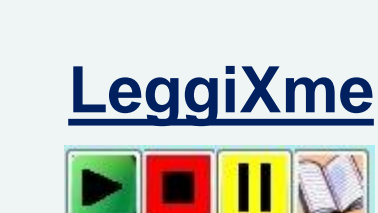

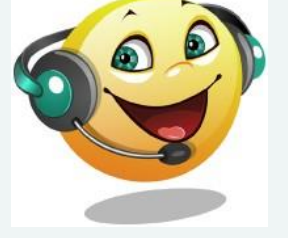

Balabolka

**ClipClaxon**

Un aiuto nella lettura

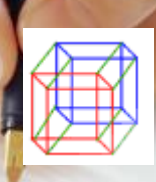

**INDIETRO HOME** 

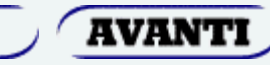

**Jump - Leggere, per piacere!**

### Software gratuito

**Balabolka** 

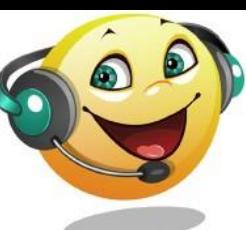

<http://www.cross-plus-a.com/it/balabolka.htm>

Programma Text-To-Speech gratuito, legge solo files testo. Durante la lettura viene evidenziata la parola prinunciata e, se impostato, cambia colore la parte del testo già letta. Funziona anche come semplice editor di testo e può essere attivata la funzione *eco*, ossia pronuncia della parola, del paragrafo, o del carattere appena digitato. È possibile realizzare un file audio relativo al testo letto dalla sintesi.

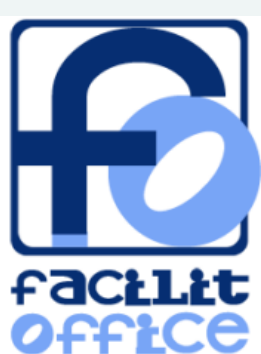

FacilitOffice, applicativo che si integra nei più comuni pacchetti per office su piattaforma Windows (Open Office, Microsoft Office, Libre Office). L'applicativo si propone di rendere maggiormente accessibili agli studenti con disabilità cognitive, sensoriali, neuromotorie e

[http://www.facilitoffice.org](http://www.facilitoffice.org/)difficoltà di apprendimento, i programmi per videoscrittura (Word, Write) inserendo funzioni di sintesi vocale per migliorare l'autonomia nel lavoro scolastico.

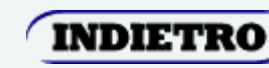

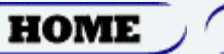

**AVANTI** 

#### **ClipClaxon**

#### Un aiuto nella lettura

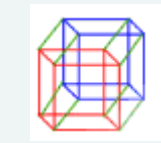

Programma gratuito, legge files testo o in formato PDF. È possibile visualizzare il testo letto in una finestra separata dove viene evidenziata la parola pronunciata della sintesi.

https://sites.google.com/site/clipclaxon/

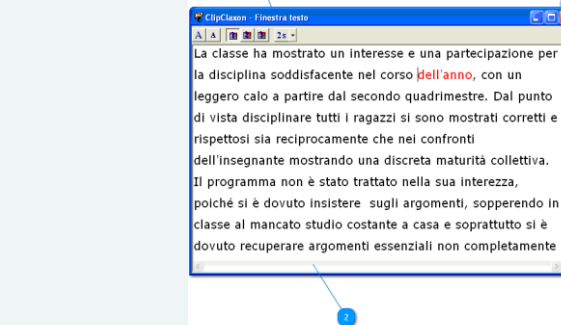

### **[LeggiXme](https://sites.google.com/site/leggixme/)**

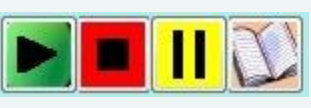

<https://sites.google.com/site/leggixme/home>

Programma gratuito in grado di leggere qualsiasi file, sia in formato testo sia in formato PDF. È possibile visualizzare il testo che viene letto in una finestra separata nella quale viene evidenziata la parola pronunciata. A supporto del programma vi sono diverse utility, tra cui una calcolatrice parlante.

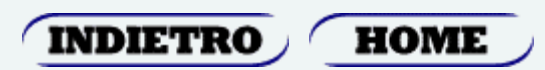

**AVANT** 

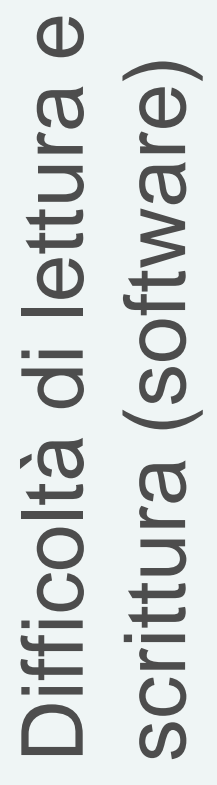

#### **Jump - Leggere, per piacere!**

<http://www.iav.it/leggereperpiacere/index.htm>

Difficoltà di lettura e  $\bigcirc$ scrittura (software) Difficoltà di lettura (software) scrittura

Programma gratuito in grado di leggere file PDF che, trasformati con procedure automatiche (trasparenti agli utilizzatori) in "libro digitale", possono essere letti mediante un'interfaccia appositamente realizzata. L'interfaccia è semplice ed intuitiva con opzioni che permettono di adattarla alle esigenze ed ai gusti degli utenti.

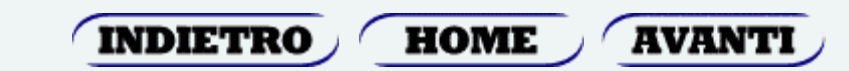

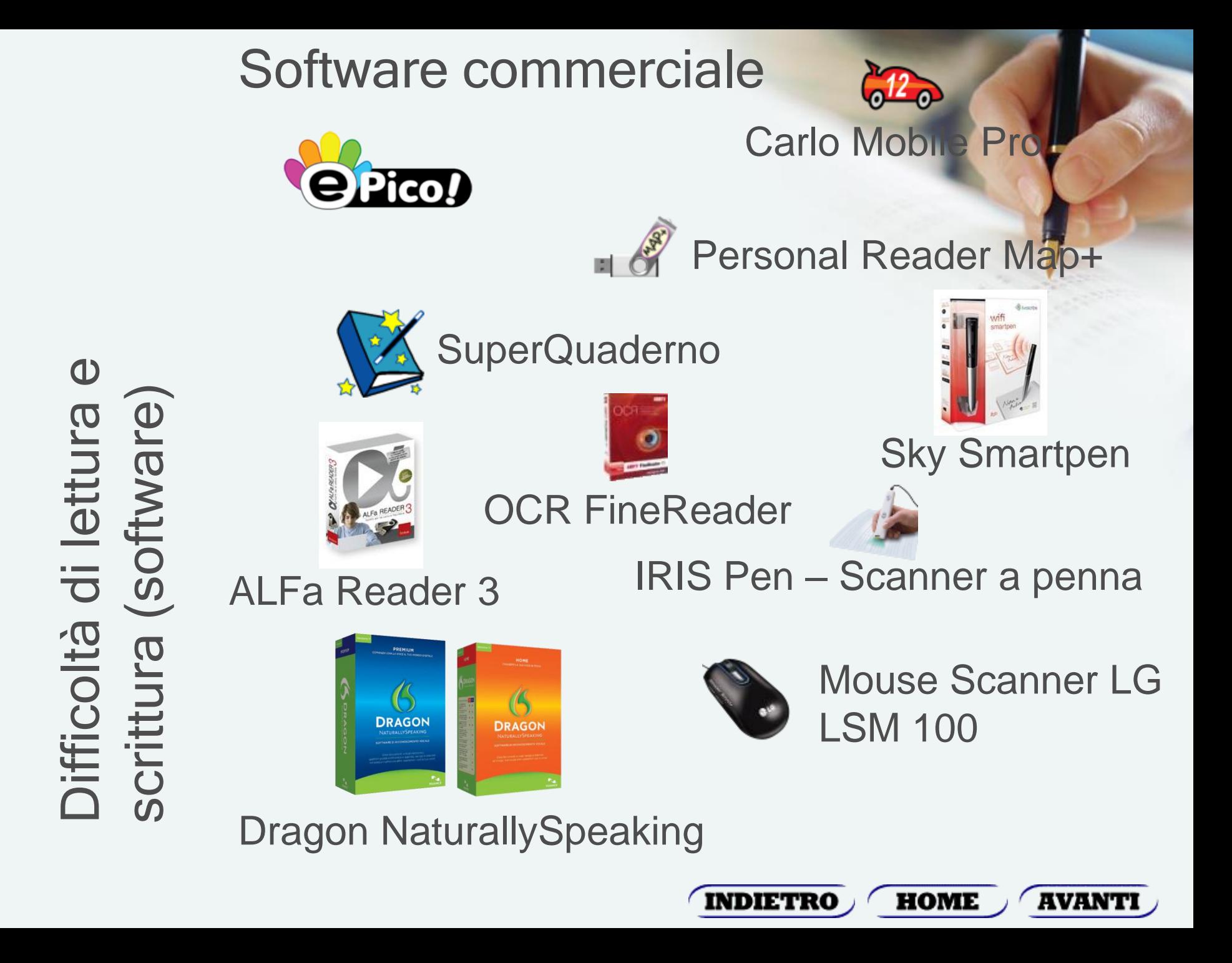

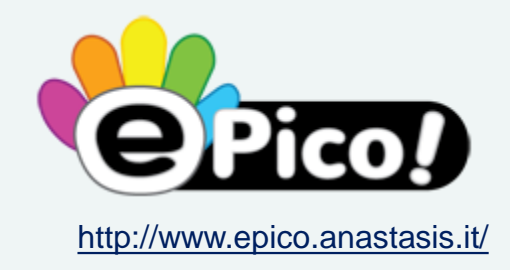

#### **Gli ambienti**

Software compensativo per la dislessia (sostituisce Carlo II)

Destinatari: Scuola secondaria inferiore e superiore. Difficoltà/disabilità: Autonomia personale; Comprensione del testo; Difficoltà di apprendimento; Discalculia; Dislessia; Disortografia; Uso educativo generale.

L'**[Editor](http://www.epicosw.it/?page_id=160)** è l'ambiente in cui, oltre a tutti i classici strumenti degli elaboratori di testo, sono presenti le innovazioni delle funzioni compensative per la dislessia: gli **Stili di lettura***,* **l'Autocorrezione***, i* **Lessici di lettura** e gli strumenti speciali per la *creazione facilitata dei Riassunti*, che supportano le nuove modalità dell'apprendimento con strumenti digitali.

L'**[Ambiente PDF](http://www.epicosw.it/?page_id=163)** è dedicato alla lettura e allo studio sui libri digitali. Le funzioni presenti comprendono tutti i classici strumenti che permettono di prendere appunti e personalizzare il libro digitale come sul libro cartaceo ed operare sul file PDF con estrazioni o inserimenti di pagine.

L'**[Ambiente Domande](http://www.epicosw.it/?page_id=165)** è un catalogatore di informazioni, che stimola le capacità di autoorganizzazione, potenziando le abilità di problem solving e favorendo la creazione del proprio metodo di studio. *Le informazioni vengono catalogate in uno schema di Domande e Risposte*, con un approccio che **favorisce la comprensione del testo e lo studio**. Nella risposta si possono inserire contenuti di natura diversa: testo, immagini, collegamenti multimediali, ecc…, superando quindi la concezione di "domanda/risposta" come un'abbinata esclusivamente testuale.

Il **[Lettore](http://www.epicosw.it/?page_id=167)** è la funzionalità classica del **software compensativo** per la dislessia che garantisce la completa accessibilità ai contenuti digitali.

La **[Calcolatrice](http://www.epicosw.it/?page_id=174)** con sintesi vocale è determinante per *evitare gli errori di trascrizione dei numeri* e per avere il ritorno in voce di quanto digitato ottenendo un *maggiore controllo sulla correttezza dei dati inseriti*, entrambe difficoltà tipiche dei Disturbi Specifici dell'Apprendimento.

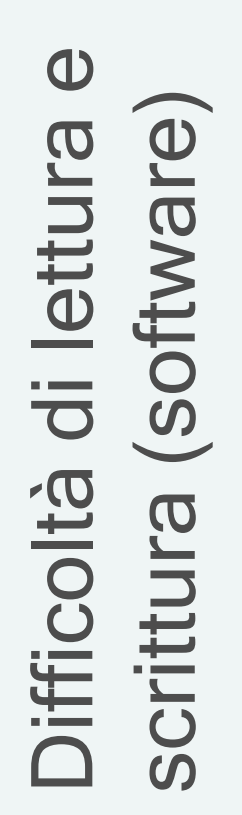

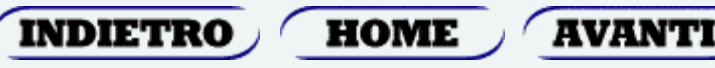

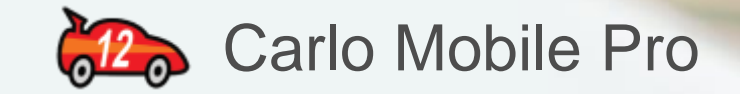

[http://www.anastasis.it/?q=object/detail&p=Prodotto/\\_a\\_ID/\\_v\\_97](http://www.anastasis.it/?q=object/detail&p=Prodotto/_a_ID/_v_97)

Carlo Mobile PRO software per la gestione dei libri digitali in formato PDF, utilizza la sintesi vocale Loquendo. La lettura è attiva anche all'interno di vari ambienti: editor di testi (Word, OpenOffice, LibreOffice), siti Internet, e più in generale, su qualsiasi testo selezionabile con il cursore. Carlo Mobile PRO è dotato di strumenti che aiutano a scrivere i riassunti e a prendere appunti in classe e a studiare a casa.

Destinatari: Scuola secondaria inferiore e superiore; Università.

Difficoltà/disabilità: Comprensione del testo; Difficoltà di lettura; Discalculia; Dislessia; Italiano; Lingua Seconda.

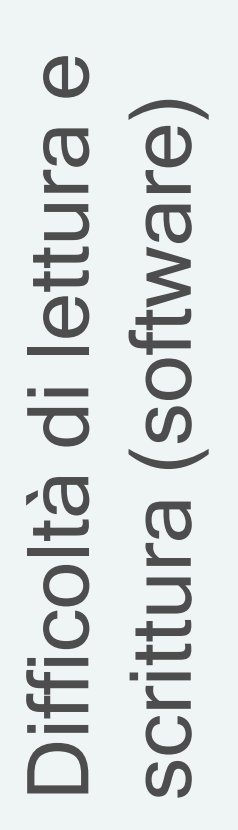

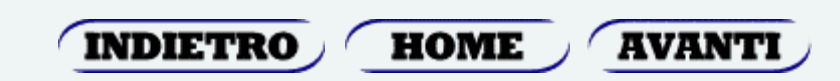

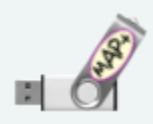

#### Personal Reader Map+

http://www.anastasis.it/?q=object/detail&p=Prodotto/ a ID/ v 95

Personal Reader Map+ può essere utilizzato da ragazzi e ragazze a partire da metà della Scuola Secondaria di Primo Grado fino all'Università ed è particolarmente utile a chi ha dislessia, difficoltà di lettura e nel prendere appunti.

Dalla scuola secondaria in avanti aumentano le richieste sul piano della lettura e dello studio autonomo. In questa fase, per chi ha difficoltà nella lettura, aumenta la necessità di programmi compensativi e di facilitazione, dotati di sintesi vocale e funzioni utili allo studio.

Destinatari: Ambiente di lavoro. Scuola secondaria inferiore e superiore; Università.

Difficoltà/disabilità: Afasia, disfasia e altre sindromi; Difficoltà di apprendimento; Difficoltà di lettura; Discalculia; Dislessia; Uso educativo generale.

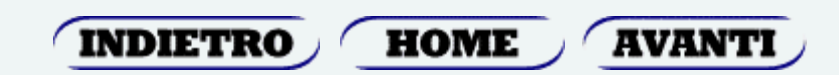

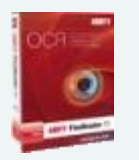

### OCR FineReader

[http://www.anastasis.it/?q=object/detail&p=Prodotto/\\_a\\_ID/\\_v\\_73](http://www.anastasis.it/?q=object/detail&p=Prodotto/_a_ID/_v_73)

Software di OCR che tramite scanner converte i documenti cartacei in testi digitali pronti alla lettura con sintesi vocale.

Riconoscimento accurato del testo stampato e mantenimento delle impostazioni grafiche.

FineReader è uno strumento facile e completo per la conversione automatica di libri cartacei in libri digitali (eBooks). Supporta il formato EPUB 2.0.1 e di Amazon Kindle;

OpenDocument ODT di OpenOffice e LibreOffice, Etc.

Destinatari: Ambiente di lavoro; Scuola Primaria; Scuola secondaria inferiore e superiore; Università.

Difficoltà/disabilità: Difficoltà di apprendimento; Dislessia.

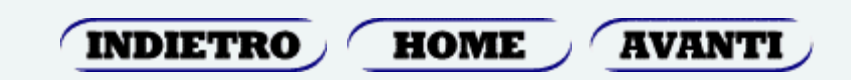

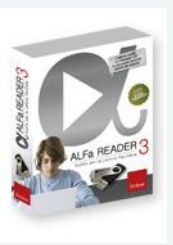

### ALFa Reader 3

<http://www.erickson.it/Multimedia/Pagine/Scheda-Minikit.aspx?ItemId=40148>

*l lettore vocale su chiavetta USB 8 GB* che permette di **leggere i testi con l'aiuto della voce sintetica in modalità «karaoke» direttamente nei file PDF, Word, Writer e Internet Explorer,**mantenendone l'impaginazione originale e senza dover fare «copia e incolla». Avviata la sintesi vocale, chi legge può facilmente fermarsi, rallentare, tornare indietro o passare ad altri punti della pagina, sempre con un immediato riscontro visivo. L'**ambiente di studio PDF** permette di evidenziare testi, inserire note e altri commenti, importare testi e salvarli in nuovi documenti compatibili con tutti i principali reader PDF. ALFa READER 3 aggiunge la sintesi nei più comuni programmi di scrittura (Word e Writer) e consente quindi di utilizzare contemporaneamente sia il controllo vocale che il correttore ortografico.

Destinatari: Ambiente di lavoro; Scuola Primaria; Scuola secondaria inferiore e superiore; Università.

Difficoltà/disabilità: Difficoltà di apprendimento; Dislessia.

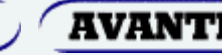

**HOME** 

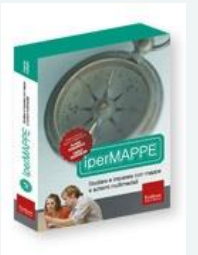

### IperMappa

http://www.erickson.it/Multimedia/Pagine/Scheda-Minikit.aspx?ItemId=39948

*IperMAPPE* è il nuovo e potente sistema di rappresentazione grafica e visualizzazione digitale della conoscenza appositamente progettato da Erickson per sostenere lo studio e l'apprendimento sia come **strumento compensativo,** per un efficace e autonomo metodo di studio (mappe costruite dallo studente), che come **strategia di facilitazione** nello studio assistito (mappe costruite per lo studente). Il software consente di costruire in modo semplice e intuitivo delle **«ipermappe»,** cioè degli schemi ricchi di informazioni e di multimedialità: non solo dei grafici da stampare, ma degli oggetti dinamici da consultare a video in modo attivo e personalizzato.

Con *IperMAPPE* l'autore (studente o insegnante) potrà quindi costruire:

- **mappe** per lo studio individuale,
- **schemi** per fissare i concetti fondamentali di un testo,
- **tabelle** di semplificazione e adattamento dei contenuti didattici.

I nodi della mappa potranno contenere dati di diverso tipo: testo linguistico scritto, immagini, animazioni, filmati, suoni, registrazioni audio di spiegazioni e commenti, link a risorse esterne, trasformando la mappa in una vera e propria **risorsa multimediale.**

Destinatari: Insegnante, Insegnante specializzato, Studenti, etc.. Difficoltà/disabilità: Lettura e comprensione del testo; Difficoltà di apprendimento; Dislessia.

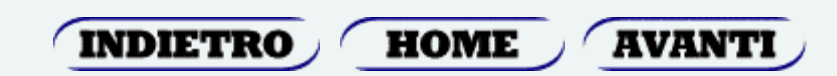

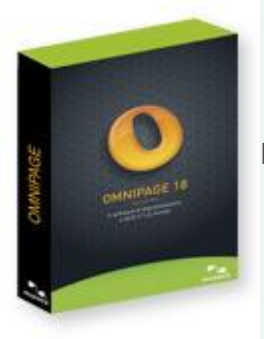

### OmniPage 18 Standard

http://www.erickson.it/Multimedia/Pagine/Scheda-CDROM.aspx?ItemId=40147&arg=2

*OmniPage Standard 18* rappresenta il modo più rapido e preciso per **convertire in file leggibili con ALFa READER documenti cartacei, file PDF non accessibili e addirittura immagini di fotocamere digitali.**

È sufficiente aprire il file digitale (pdf, jpg, ecc.) oppure, nel caso in cui si desideri convertire un testo su supporto cartaceo, passarlo allo scanner o acquisire il testo con una macchina fotografica digitale, un cellulare dotato di fotocamera, uno smartphone o un tablet. Per le sue funzionalità, OmniPage è **l'ideale complemento degli strumenti compensativi Erickson:** i file realizzati con OmniPage possono essere letti da ALFa READER 3, rielaborati con IperMAPPE e modificati con le applicazioni preferite per PC. **PUOI UTILIZZARE OMNIPAGE PER:**

• convertire immagini contenenti testo in file leggibili da ALFa READER e utilizzabili con iperMAPPE

- copiare automaticamente i documenti, senza necessità di ribatterli;
- archiviare documenti cartacei in archivi elettronici ricercabili;

• convertire i documenti in modo rapido utilizzando l'e-mail e Internet Destinatari: Ambiente di lavoro; Scuola Primaria; Scuola secondaria inferiore e superiore; Università.

Difficoltà/disabilità: Difficoltà Specifici di apprendimento; Dislessia.

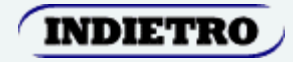

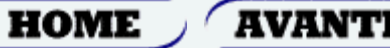

[http://www.anastasis.it/?q=object/detail&p=Prodotto/\\_a\\_ID/\\_v\\_50](http://www.anastasis.it/?q=object/detail&p=Prodotto/_a_ID/_v_50)

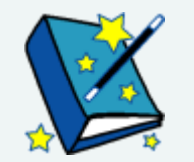

**SuperQuaderno** 

SuperQuaderno è uno speciale editor di testi con oggetti multimediali che facilita l'apprendimento della letto-scrittura a tutti i bambini, ma è particolarmente adatto a chi ha difficoltà ortografiche, dislessia o disturbi specifici di apprendimento, disturbi della comunicazione o del linguaggio, specialmente ai bambini

- che affrontano le prime fasi dell'alfabetizzazione, sia nella scuola primaria che nella scuola dell'infanzia,
- che presentano difficoltà ortografiche o disturbi specifici di apprendimento;
- con disturbo della comunicazione o grave disturbo di linguaggio quali gravi disartrie in P.C.I. e disfasie utilizzando i simboli per la comunicazione aumentativa
- con disturbo di tipo autistico mediante attività sull'educazione all'affettività, grazie alla rappresentazione grafica delle emozioni e ai feedback uditivi della sintesi vocale emozionale.

INDIETRO

Destinatari: Scuola dell'infanzia; Scuola Primaria. Difficoltà/disabilità: Difficoltà di apprendimento; Discalculia; Dislessia; Disortografia; Ritardo mentale.

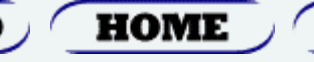

**AVANT** 

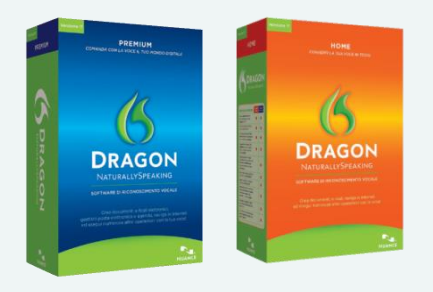

[http://www.anastasis.it/?q=object/detail&p=Prodotto/\\_a\\_ID/\\_v\\_99](http://www.anastasis.it/?q=object/detail&p=Prodotto/_a_ID/_v_99)

#### Dragon NaturallySpeaking Premium/Home

Software per il riconoscimento del parlato e per la trasformazione automatica in testo scritto sul PC.

Destinatari: Chiunque. Difficoltà/disabilità: Difficoltà di apprendimento; Dislessia; Disortografia.

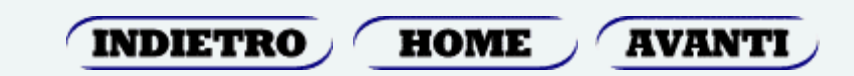

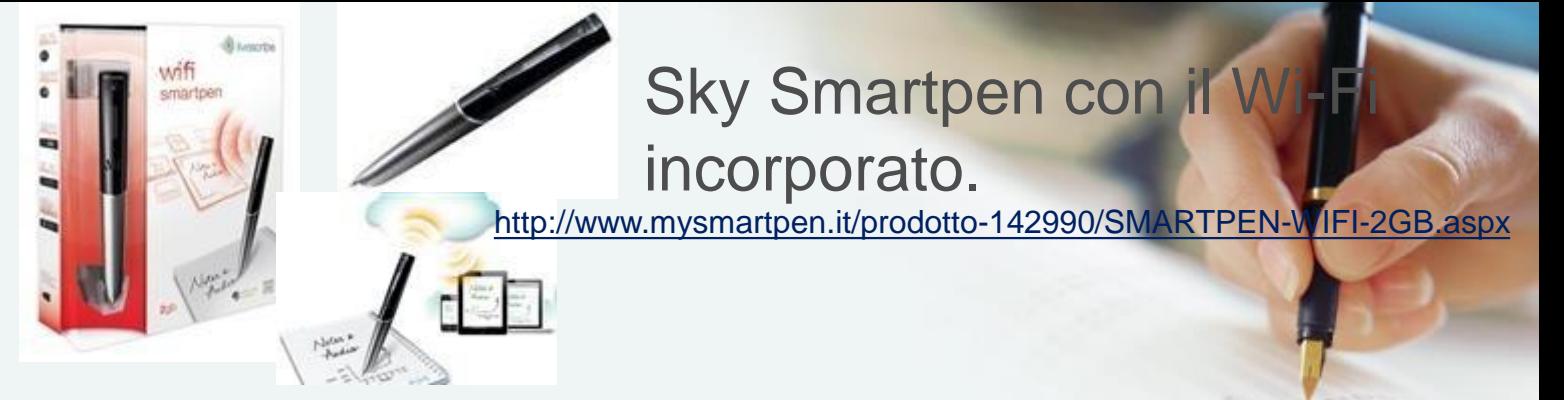

**Smartpen** è un dispositivo progettato e sviluppato da Livescribe, in grado di **registrare l'audio e collegarlo al testo** che si scrive.

In questo modo è possibile gestire al meglio i propri appunti sia in ambito scolastico sia professionale.

Grazie alla telecamera infrarossi di cui è dotata la Smartpen e alla particolare retinatura dei fogli "Dot Paper", è possibile tenere traccia del testo scritto e ricollegarlo all'audio che contemporaneamente si registra.

Si ottiene così un resoconto completo della lezione/conferenza con la possibilità di:

- riascoltare la registrazione puntando direttamente **la Smartpen** sul testo
- rivedere i propri appunti in file Pdf sul proprio Computer e riascoltare le registrazioni
- archiviare i file sul propio Computer tramite il software **Livescribe Desktop**
- condividere i propri appunti tramite **Livescribe Community, Evernote, Facebook**

La confezione include:- Smartpen 2Gb (200 ore di registrazione)

- Notebook A5 (Starter book)
- Cavo connessione micro USB
- nr. 2 refill di inchiostro di ricarica
- nr. 1 tappi per Smartpen

-Guida alle funzionalità di base

Destinatari: Ambiente di lavoro; Scuola Primaria; Scuola secondaria inferiore e superiore; Università.

Difficoltà/disabilità: Difficoltà di lettura; Dislessia.

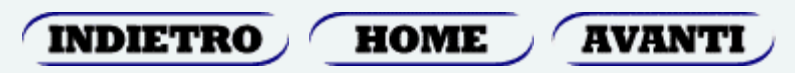
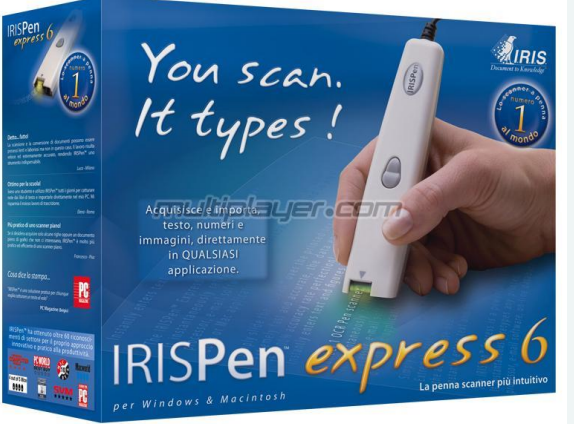

#### IRIS Pen – Scanner a penna

[http://www.anastasis.it/?q=object/detail&p=Prodotto/\\_a\\_ID/\\_v\\_67](http://www.anastasis.it/?q=object/detail&p=Prodotto/_a_ID/_v_67)

Scanner manuale portatile a forma di penna che acquisisce il testo scorrendo sulla carta come un evidenziatore.

Destinatari: Ambiente di lavoro; Scuola Primaria; Scuola secondaria inferiore e superiore; Università.

Difficoltà/disabilità: Difficoltà di lettura; Dislessia.

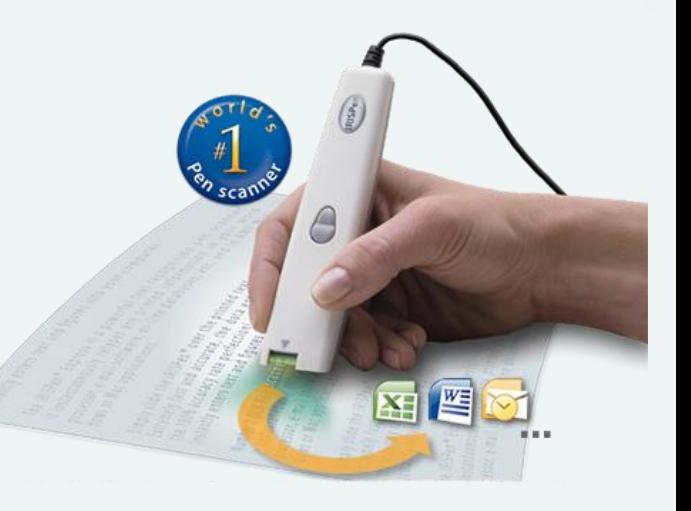

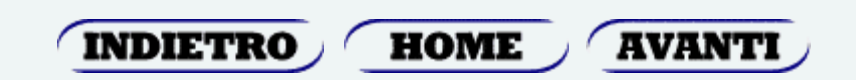

)

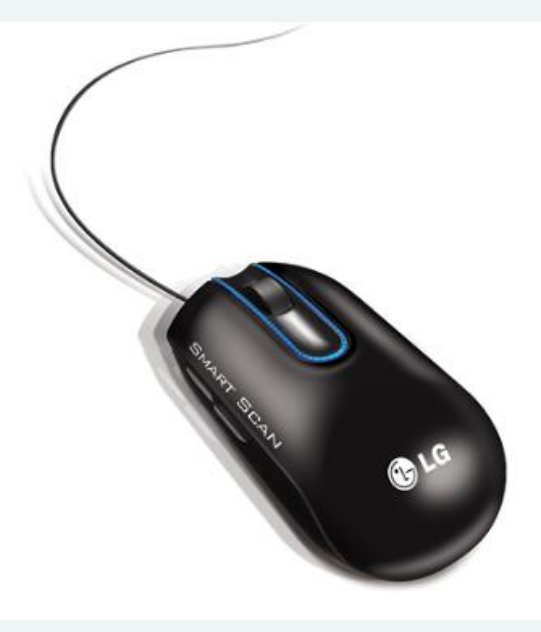

Mouse Scanner LG LSM 100

[http://www.anastasis.it/?q=object/detail&p=Prodotto/\\_a\\_ID/\\_v\\_94](http://www.anastasis.it/?q=object/detail&p=Prodotto/_a_ID/_v_94)

*Mouse che è anche scanner. Mentre scorre scansiona il documento e fa il riconoscimento del testo.*

Destinatari: Scuola secondaria inferiore e superiore; Università.

Difficoltà/disabilità: Difficoltà di apprendimento; Difficoltà di lettura; Dislessia; Uso educativo generale.

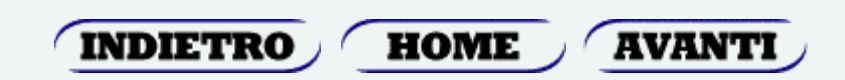

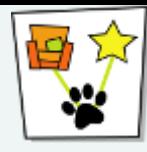

### SuperMappe <del>V</del>

*Destinatari: Ambiente di lavoro, Scuola primaria, scuola secondaria di I e di II grado Difficoltà: difficoltà di apprendimento, dislessia, uso educativo generale*

http://www.anastasis.it/anastasis/Index?q=object/detail&p=Prodotto/\_a\_ID/1v\_51

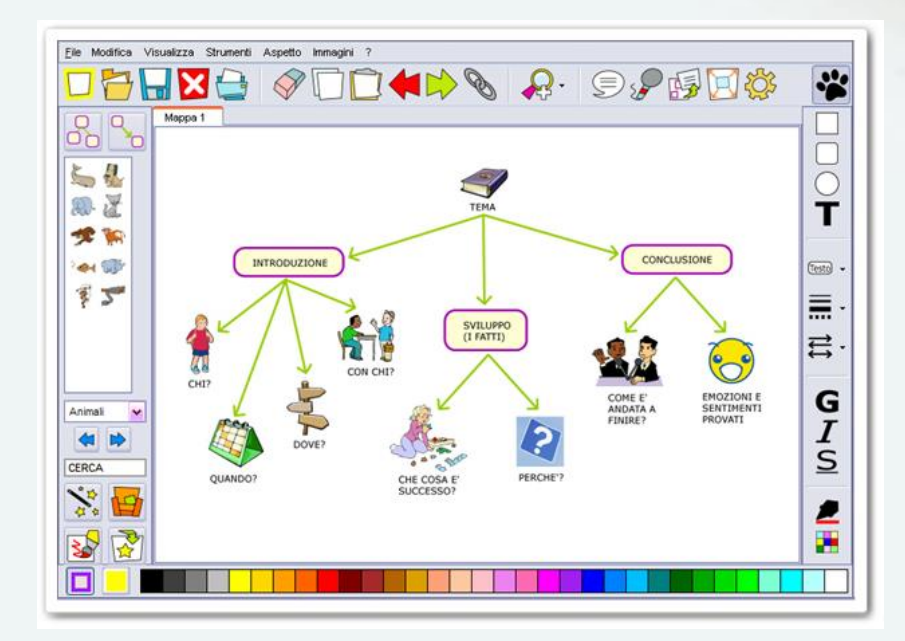

SuperMappe è il software per costruire **Mappe Multimediali**, cioè *mappe concettuali, mappe mentali o schemi* che contengono elementi multimediali che arricchiscono le opportunità di apprendimento e di compensazione della Dislessia.

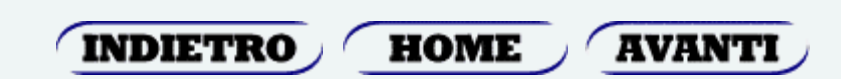

/riabilitazione Software per la Software per abilitazione dei DSA

### **Browser** *Knowtilus Pro* (iPad)

Browser per la navigazione su internet con sintesi vocale multilingua. L'applicativo comprende un traduttore del testo multilingua e una ricca dotazione di funzionalità.

### **Videoscrittura, foglio di calcolo, ecc.** *Office2 HD* (iPad)

Comprende un programma di video scrittura con correttore ortografico, un foglio di calcolo e uno per le presentazioni.

*Pages* (iPad)

App per la videoscrittura

*Keynote* (iPad)

App per creare videopresentazioni

*Numbers* (iPad)

App spread sheet

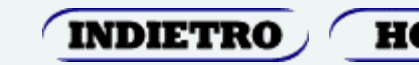

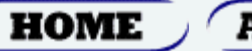

**AVANT!** 

**Videoscrittura, foglio di calcolo, ecc.** *Dictionary.com* (Android) Questa applicazione include circa 2 milioni di parole facilmente accessibili. È possibile visualizzare definizioni e sinonimi con dictionary.com e thesaurus.com, senza connessione a internet.

### *Documents* (iPad)

App per la videoscrittura (un word con funzioni di base semplificate)

### **Applicazioni per l'ortografia Spelling Bee (Android)**

Questa applicazione vi insegna come si scrivono migliaia di parole con chiare clip audio e una difficoltà crescente.

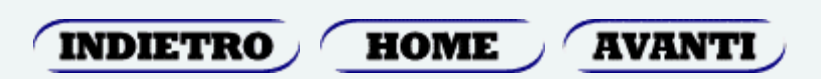

### **Applicazioni per l'organizzazione e l'abilità di studio**

#### *AnkiDroid* (Android)

Permette di memorizzare qualsiasi cosa su flashcard. Sono presenti migliaia di flashcard, gratuite disponibili per il download, oppure è possibile creare le proprie, è dotato, inoltre, di text-to-speech.

#### *ColorNote* (Android)

Applicazione utile per annotare appunti, email, o altro. È possibile tornare alle note successivamente e modificarle, organizzarle in base al colore, salvarle in memoria SD, e organizzare il proprio tempo in un calendario.

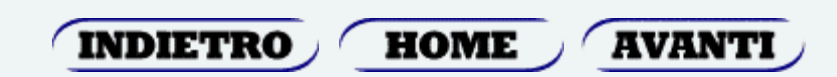

#### **Applicazioni per l'organizzazione e l'abilità di studio**

#### *Evernote* (Android)

permette di creare facilmente testi, foto, audio e note, che possono essere sincronizzati con qualsiasi computer, app utile per aiutare a ricordare le cose importanti.

### *EverStudent* (Android)

si sincronizza con Evernote e permette di organizzare facilmente tutti i compiti e scadenze in un unico, elegante e personalizzabile planner. *HomeWork* (Android)

Consente di tenere traccia di tutte le date di scadenza. Controllare quanti compiti si devono completare, quando è la data del prossimo test, e molto altro ancora.

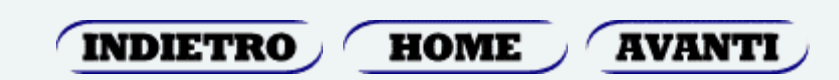

### **Applicazioni per l'organizzazione e l'abilità di studio**

### *Mindjet* (Android)

Permette di organizzare tutto, dai pensieri e idee alle note alle liste di cose da fare. L'applicazione contiene molte funzionalità personalizzabili per facilitare la lettura delle mappe concettuali e delle liste.

### *My Class Schedule (Android)*

Utile per tenere sotto controllo le date di scadenze dei compiti a casa, di esami imminenti, degli orari e delle attività.

### *myHomework* (Android)

Questa applicazione offre un modo semplice per tenere traccia di compiti, lezioni, test e progetti. Crea un calendario colorato delle prossime scadenze e fornisce anche le notifiche audio.

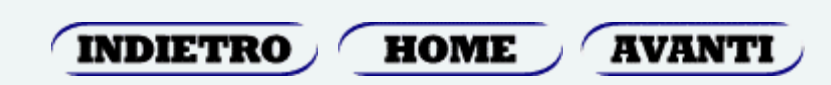

#### Applicazioni per l'organizzazione e l'abilità **studio**

#### *SaveMeeting* (Android)

è possibile registrare qualsiasi lezione, riunione, conferenza o intervista, consente di utilizzare la funzione segnalibri audio per ritrovare i dettagli importanti, e condividere i file con gli altri. Può anche essere utile per trascrivere importanti file audio.

### *STUDYBLUE Flashcards* (Android)

Si può utilizzare questa applicazione per creare flashcard propri, in modo da poter rivedere appunti delle lezioni nel tempo libero.

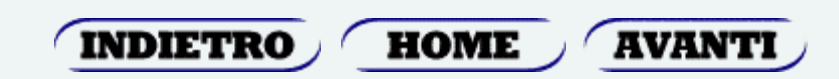

#### Applicazioni per l'organizzazione e l'abilità di **studio**

#### *Time for School* (Android)

Questa applicazione è stata progettata per mantenere la vita accademica più organizzata. L'applicazione contiene un allarme per avvisare quando inizia la lezione successiva, quando i vostri compiti a casa sono da completare, o quando ci si deve svegliare.

#### *Timer (Intuit)* (Android)

App che consente di tenere traccia di qualsiasi compito quotidiano. Si possono creare più sveglie contemporaneamente.

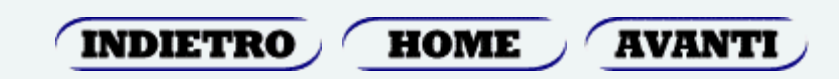

#### **Libri e sintesi vocale di serie** *iBooks* (iPad)

Il libro elettronico è la funzionalità più nota fornita di serie nell'iPad e costituisce una delle innovazioni più salienti dei "tablet" nel mondo dell'editoria. L'i<sup>p</sup>ad comprende di serie la funzionalità di sintesi vocale capace di leggere sia i libri che file PDF.

### *Cool Reader (Android)*

è un lettore di eBook che supporta diversi formati. L'applicazione dispone di una funzione di text-tospeech (da testo a parlato) e altre funzionalità.

#### *Vbookz PDF Voice Reader* (iPad)

Legge file in PDF con la sintesi vocale ed effetto evidenziazione parola letta.

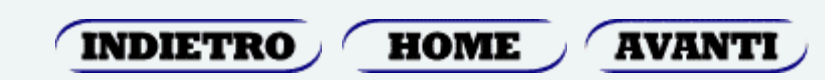

#### **Libri e sintesi vocale di serie** *Go Read (Bookshare)* (Android)

Questa applicazione è una parte di Bookshare, dove è possibile accedere a una delle più grandi librerie online. Questa applicazione dispone anche di una funzione textto-speech ed è realizzata appositamente per persone con difficoltà di lettura.

#### *Vocab Builder* (Android)

è un ottimo sistema per imparare nuovi vocaboli. Si viene interrogati su migliaia di parole, ed è incluso un dizionario.

### *Words Words Words* (Android)

Questa applicazione può aiutare a aumentare la capacità di comunicazione. Si possono apprendere nuove parole, individuare come le parole sono state usate nel contesto, e può pronunciare le parole per una migliore comprensione. E' incluso anche un gioco divertente e stimolante.

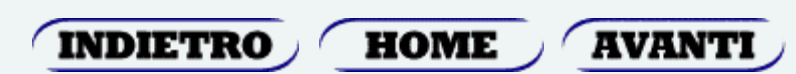

### **Sintesi vocale** *Speak it!* (iPad)

Programma di sintesi vocale multilingua. Permette di leggere qualsiasi testo attraverso il comando di copia incolla anche da documenti PDF. Comprende<sup>n</sup>a funzionalità di creazione di file audio del testo letto. *SpeakPad* (iPad)

Programma di sintesi vocale multilingua. Permette di leggere qualsiasi testo attraverso il comando di copia incolla. L'applicativo consente inoltre la navigazione su internet attraverso un browser interno da cui è direttamente fruibile la sintesi vocale senza utilizzare programmi aggiuntivi.

### *ClaroSpeak* (iPad)

Lettore con sintesi vocale, offre l'opzione evidenzia testo letto, modalità eco in scrittura, personalizzazione font e colori. Crea file audio dal testo scritto.

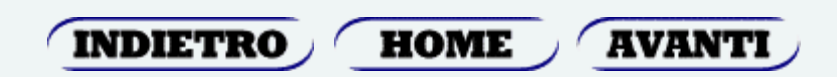

**Accesso file PDF**

#### *iAnnotate PDF* (iPad)

Programma di accesso a file PDF con funzionalità di note, evidenza testo, copia testo per lettura da altro programma di sintesi vocale, download file PDF da internet.

# *Good Reader o PDF Reader Pro* (iPad)

Lettori di file in PDF. Fornisce le funzioni che consentono di sottolineare, evidenziare, scrivere sopra, annotare… e salvare file in formato pdf.

### *Pdf Reader* (iPad)

Editor di file pdf con funzionalità di note, evidenza testo, sottolineare, scrivere sopra, annotare… e salvare file in formato pdf.

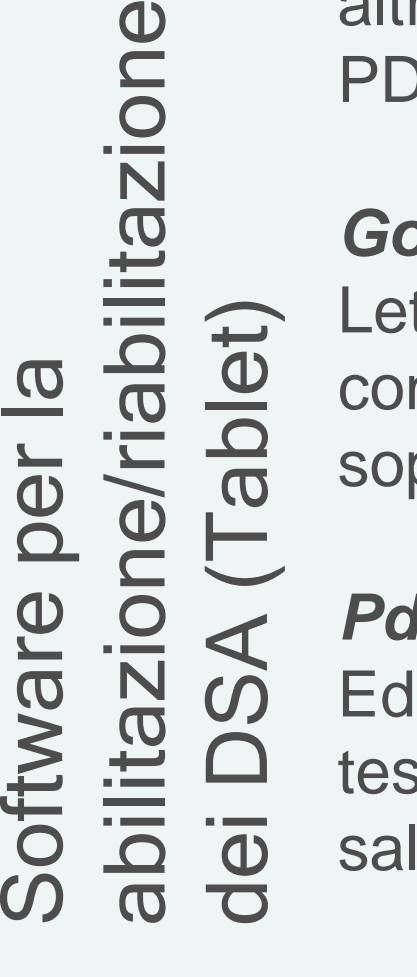

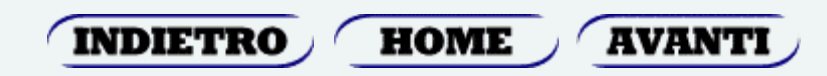

**Calcolatrice** *Calc for iPad* (iPad) Calcolatrice classica e scientifica.

#### *My Script Calculator* (iPad)

App semplice e intuitiva. Permette di scrivere con le dita e il riconoscimento forme trasforma il tutto in numeri perfetti. Risolve anche espressioni e frazioni.

### *BigCalc* (iPad)

Calcolatrice essenziale con tasti grandissimi.

#### *Dyscalculator* (iPad)

Calcolatrice vocale in italiano, con possibilità di visualizzare le quantità calcolate.

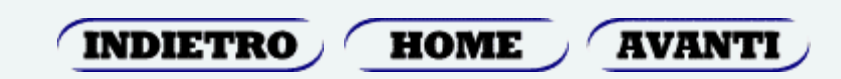

### **Registratore (voice recorder)**

### *Recorder HD* (iPad)

Voice recorder con possibilità di invio via email della registrazione ed esportazione del file audio.

### *Registratore Dragon* (iPad)

Consente di registrare appunti, relazioni e note in file audio. Si possono riprodurre, riavvolgere ed avanzare le registrazioni audio

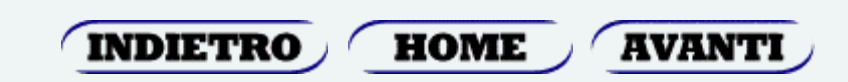

**Dettatura o Ricerca con comandi vocali Dragon Search** (iPad) Ricerca vocale verso il motore di ricerca Google, Wikipedia, YouTube, ecc.

### **Dragon dictation** (iPad)

App di riconoscimento vocale, consente di dettare appunti e visualizzarli in formato digitale. Legge con la sintesi vocale in modalità eco in scrittura, consente di correggerli con il correttore ortografico e copiarli su programmi di videoscrittura.

### **Siri** (iPad)

Basta usare la voce per inviare messaggi, scrivere, telefonare e fare molte altre cose. Basta fare una domanda parlando con naturalezza e Siri proverà a rispondere al comando.

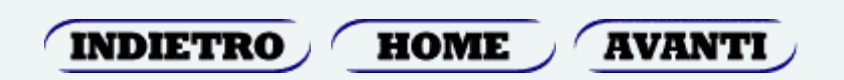

**Navigazione internet Google** (iPad/Android) Motore di ricerca Google con ricerca vocale. **Scanner/OCR OCRKit** (iPad) Applicativo OCR multilingua, converte ed estrae il testo da file di immagine. **CamScanner** (Android) trasforma il dispositivo in uno scanner per documenti. Scansiona qualsiasi documento e lo converte in un file PDF. **OCR Pro** (iPad) Trasforma un'immagine con del testo, scaricata o fotografata, in formato testuale digitale, quindi leggibile con la sintesi vocale e rielaborabile (copia/incolla). **DocScan**

Consente di scannerizzare documenti, o solo parti di esso, per poi salvarli in vari formati.

INDIETRO

**HOME** 

**AVANTI** 

#### **Traduttore multilingua** *iTranslate* (iPad)

Traduce testi in 50 lingue di cui 11 con la funzionalità di sintesi vocale.

### *Google Traduttore* (iPad/Android)

Solo online, traduce in più di 60 lingue, si possono pronunciare le frasi dettandole e il programma le traduce e le rilegge tradotte.

### **Dettatura testi**

### *Dictation* (iPad)

Realizzato dalla di Nuance Communications, nota per il famoso applicativo Dragon Naturally Speaking, questo applicativo gratuito permette di dettare il testo all'iPad che provvederà a trascrivere automaticamente la voce del lettore, punteggiatura compresa. Supporta oltre all'italiano: inglese,

tedesco, francese, spagnolo, americano.

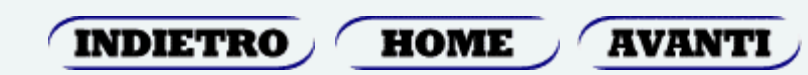

### **Applicazioni per la Matematica**

*Kid Math Game by divmob* (Android) App per i bambini, utile per imparare i numeri sviluppare competenze matematiche di base. E possibile provare questa applicazione prima di acquistarla.

### *Aritmeticando* (iPad)

Esercizi di rinforzo per la matematica (frazioni, calcoli, etc.). Con calcolatrice audio compresa.

### *Geometry Pad* (iPad)

Strumento per creare ed esaminare figure geometriche. Possibilità di calcolare le loro metriche: lunghezza, angoli, area, perimetro, intersezioni, distanza tra punti e angoli tra le linee.

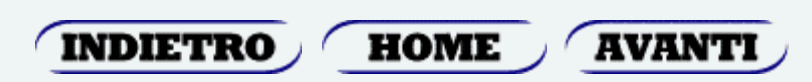

#### **Applicazioni per varie attività**  *TypeFun* (iPad)

App per diventare veloci nell'uso della tastiera divertendosi el imparando qualche parola in inglese, francese, tedesco o spagnolo.

#### *Dexteria* (iPad)

App, in inglese, per esercitarsi nella motricità fine e nelle difficoltà legate alla disgrafia.

#### *Letter Reflex* (iPad)

App, in inglese, per esercitarsi nella discriminazione delle lettere pqbd attraverso giochi a difficoltà crescente.

#### *P.O.V. Spatial Reasoning Skills* (iPad)

App, in inglese, per esercitarsi nelle abilità visuospaziali legate ai DSA (spazio, tempo, destra/ sinistra…)

#### *i-Lexis HD* (iPad)

App innovativa, creata espressamente per iPad, che fornisce un semplice ed immediato strumento per aiutare i bambini con problemi e disturbi del linguaggio.

#### *Articulation Station Pro* (iPad)

Applicazione per il trattamento logopedico dei bambini con bisogni educativi speciali.

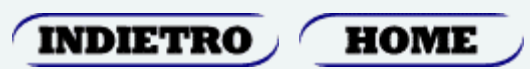

La mappa concettuale è la **rappresentazione grafica di una rete di concetti** e mostra le relazioni che si possono stabilire tra i diversi concetti. È uno strumento che aiuta lo studente a riflettere sulla struttura della conoscenza e sul processo di produzione della conoscenza (metaconoscenza).

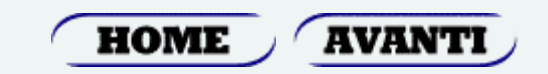

In una mappa concettuale i concetti vengono espressi in forma sintetica all'interno di una struttura geometrica (nodo), collegati tra di loro con delle linee che rendono esplicite le relazioni tra i concetti stessi.

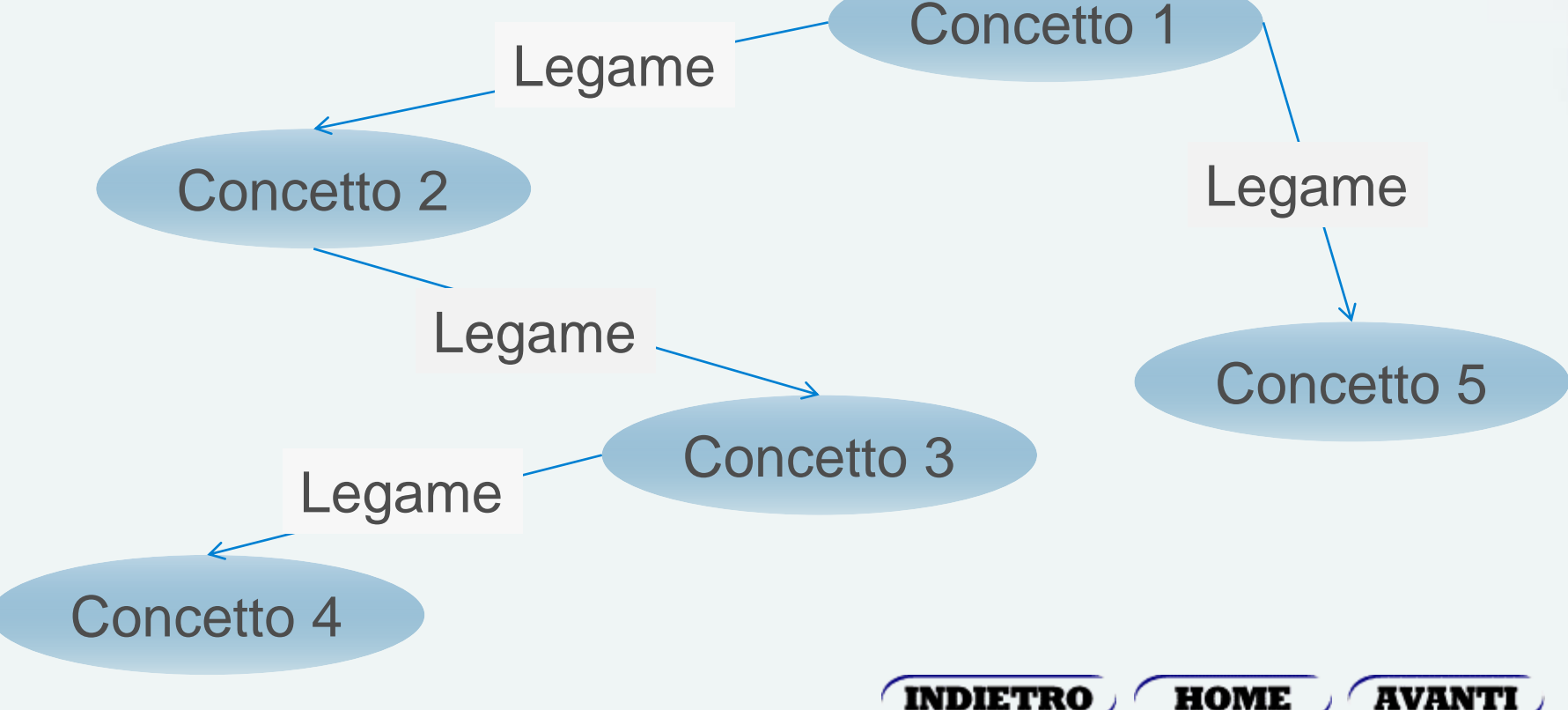

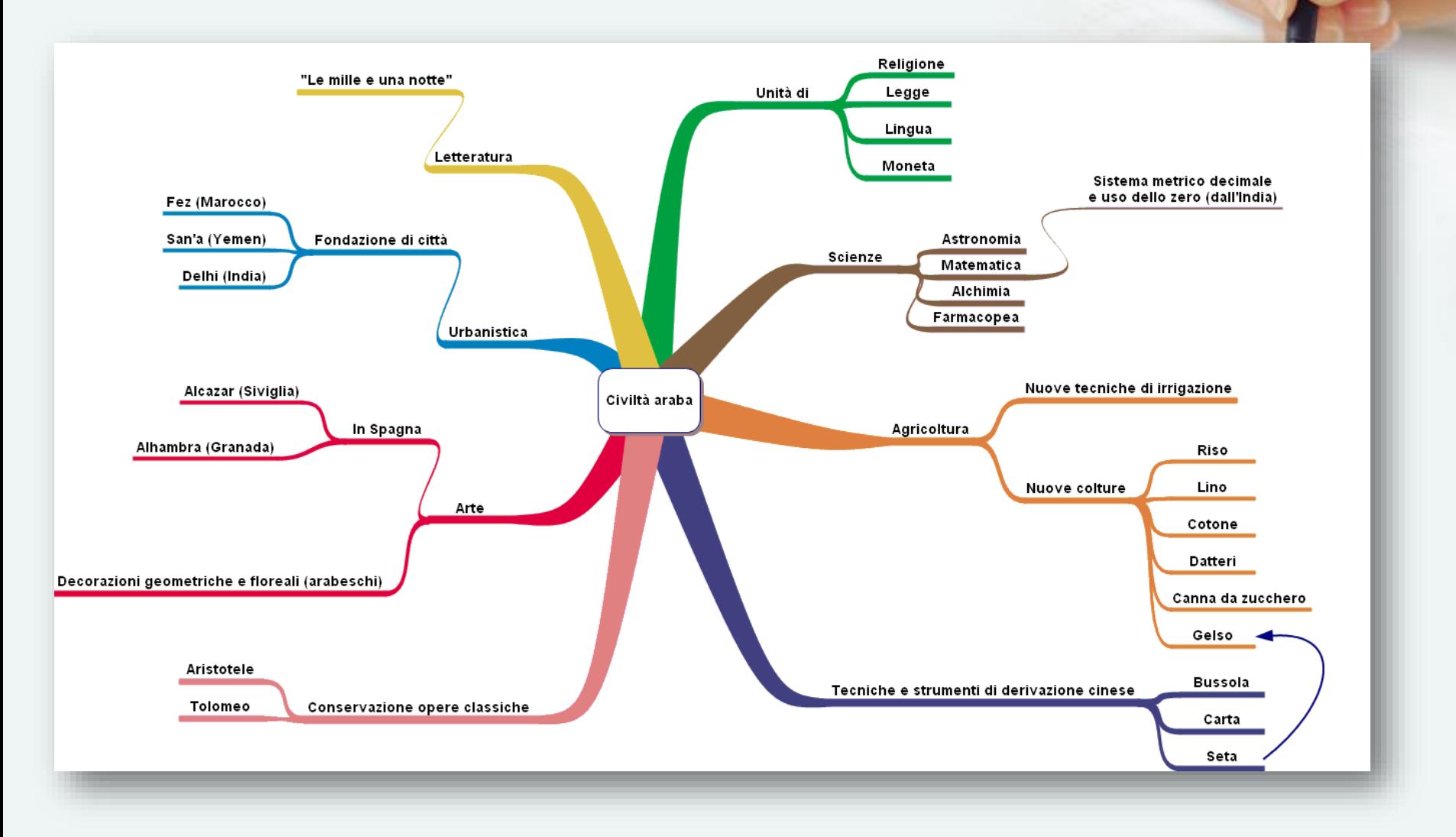

**INDIETRO** 

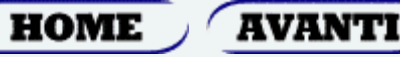

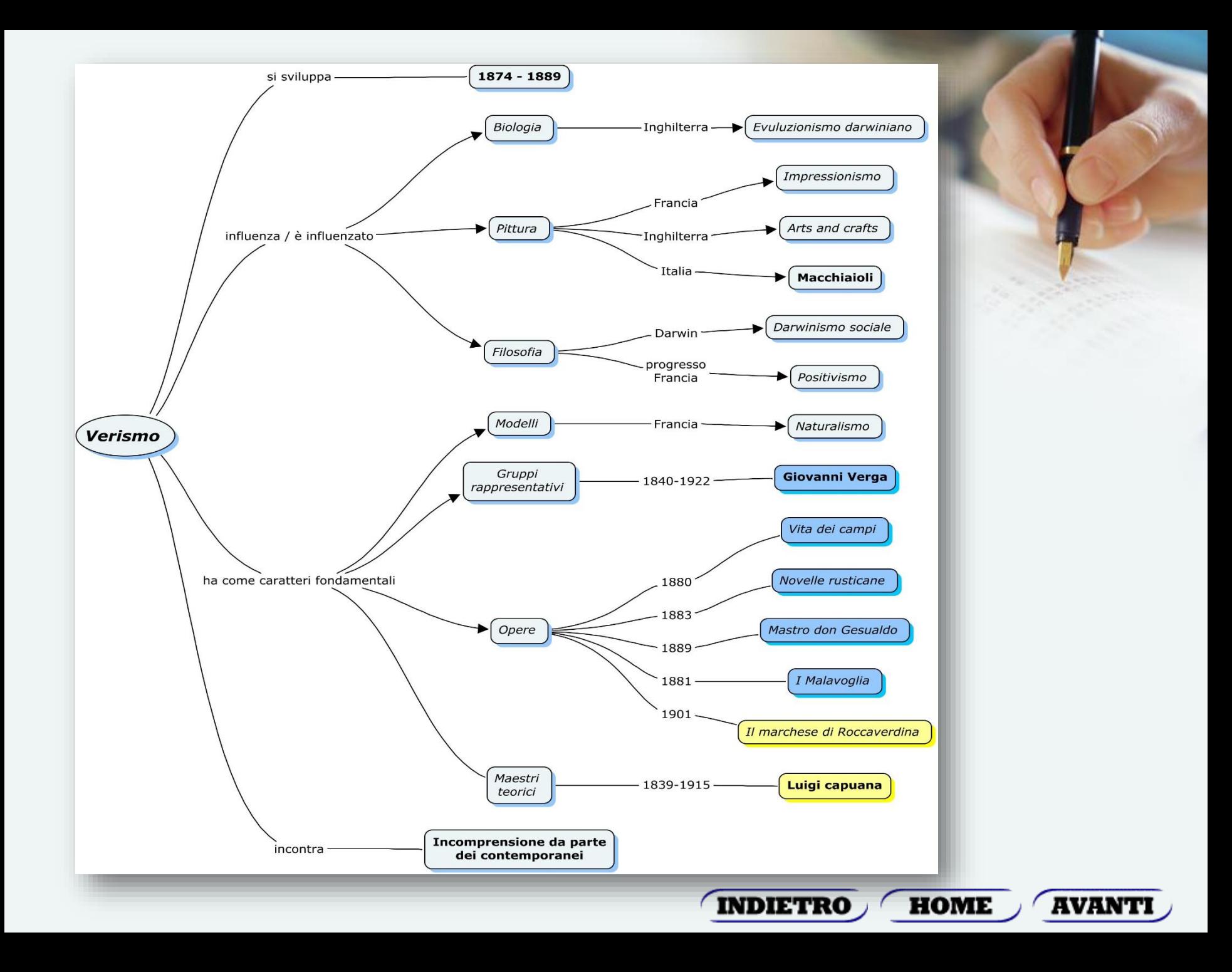

Nel **1984 Novak e Gowin presentano un lavoro tendente a superare la teoria comportamentista** (teoria fino a quel momento dominante in abito scolastico). **Partendo dall'assunto che sia possibile proporre un percorso formativo che aiuti gli allievi a pensare** (teorie cognitive), mettono al centro della loro **teoria la metacognizione**.

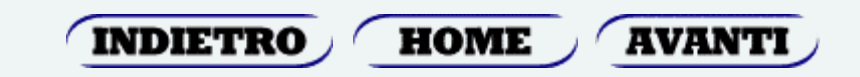

**Per metaconoscenza si intende l'insieme dei saperi e le attività cognitive che hanno per oggetto la cognizione stessa e contribuiscono alla regolazione e al controllo del suo funzionamento**.

**Il concetto di metaconoscenza contiene implicita l'idea che il soggetto possa potenziare ed affinare i sistemi di controllo sull'attività cognitiva.**

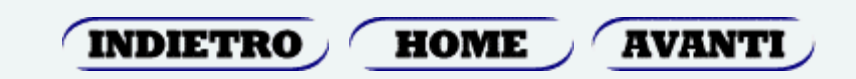

La **mappa concettuale** rappresenta le relazioni presenti nell'argomento di studio ed il loro ordine; il concetto o i concetti i loro attributi e le funzioni che le collegano.

Essa rappresenta la struttura dell'argomento di studio nella sua totalità e non, semplicemente, le funzioni delle singole relazioni. Nella mappa sono presenti le tappe principali, ed i momenti di generalizzazione-simbolizzazione da focalizzare nel percorso didattico.

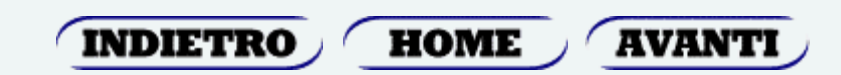

- La **rete concettuale** rappresenta l'ordine delle operazioni da fare affinché gli allievi possano collegare gli elementi del concetto e le loro relazioni.
- La rete è legata alle decisioni degli insegnanti in merito al percorso da seguire, al rapporto insegnamento/apprendimento, ai processi di concettualizzazione degli alunni.
- La rete si configura come un itinerario didattico nel quale tutti gli elementi sono puntualmente individuati ed interconnessi.

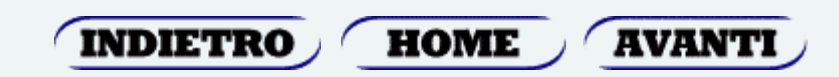

"Si apprende più facilmente quando si possono classificare in nuovi concetti o in nuovi significati concetti più ampi e quindi più inclusivi: le mappe concettuali dovrebbero perciò assumere una configurazione gerarchica, cioè al vertice della mappa dovrebbe trovarsi i concetti più generali e inclusivi e più in basso quelli via via più espliciti e particolari" (Novak e Govin, 1989).

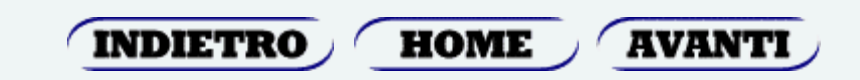

Come è stato detto le mappe concettuali sono utili per tutti gli alunni, in particolare per quelli con DSA, in quanto aiutano a organizzare le conoscenze già possedute e facilitano l'elaborazione, la comprensione e la memorizzazione delle nuove informazioni.

- Sono particolarmente utili perché consentono:
- consentono l'accesso autonomo e l'organizzazione delle informazioni;
- Rappresentano una importante risorsa compensativa perché la lettura delle mappe si basa quasi essenzialmente sull'analisi grafica.

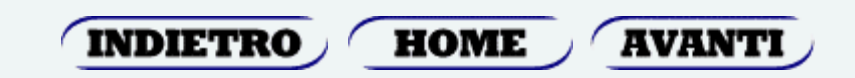

## Software per la creazione digitale di mappe concettuali (Computer)

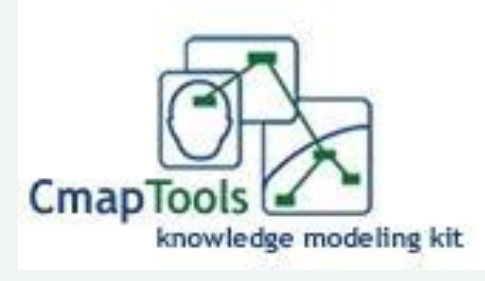

**CmapTools** è un software gratuito, realizzato dall'**Institute for Human and Machine Cognition dell'Università della West Florida**, utilizzabile per sviluppare e visualizzare mappe concettuali. L'ambiente è stato prodotto da un gruppo di lavoro che fa direttamente riferimento a **Joseph D. Novak.** Cmap Tools è uno software intuitivo e potente, consente la costruzione di mappe in modo collaborativo, anche a distanza, grazie anche a molti server sparsi nel mondo e gratuitamente dedicati a funzioni di supporto (gratuito)

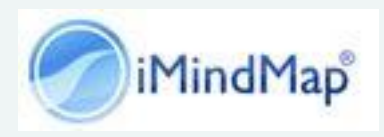

Software voluto e realizzato da Tony Buzan. Permette di produrre mappe di grande impatto grafico, gestendo la sagoma dei rami in completa libertà. L'ultima versione è stata integrata con ambienti di office automation, quali Openoffice, MS Office, iWork. Dopo passati i 7gg di prova gratuita della versione Ultimate, il software entra in modalità Basic che, essendo gratuita, limita le funzionalità avanzate e impedisce la collaborazione a distanza (commerciale).

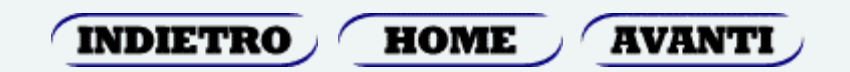

## Software per la creazione digitale di mappe concettuali (Computer)

#### ndjet MindManager

mindmeister

MindManager è stato il primo software di mapping sviluppato su vasta scala per la produttività individuale e di gruppo. Permette di elaborare solution map con grande facilità e di convertirle in documenti di altro tipo, grazie alla forte integrazione con il pacchetto Microsoft Office, con i sistemi operativi ospiti e con gli strumenti internet. (Commerciale)

Mindmeister permette di creare solution map in modalità condivisa via web. L'impatto grafico è minore di quello che può essere ottenuto con altri strumenti e l'ambiente di lavoro è decisamente sobrio, ma consente di creare "elementi web" che possono essere inseriti con grande facilità in altri siti web, permettendo sia di visualizzare sia di "navigare" le mappe prodotte. Oltre alle funzioni di disegno, consente anche la collaborazione a distanza attraverso internet. (Gratuito versione base)

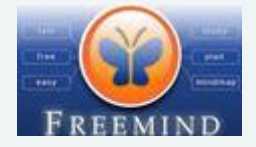

FreeMind è stato il primo software opensource di mapping, realizzato nell'alveo della community sourceforge.net. La sua grafica è piuttosto spartana ma presenta funzioni interessanti, come l'integrazione con siti web e database per una rappresentazione dinamica dei dati. (gratuito)

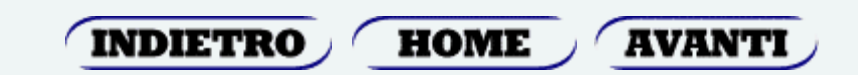

## Software per la creazione digitale di mappe concettuali (Computer)

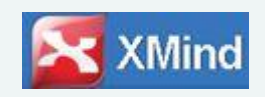

XMind è un software opensource sobrio e potente per realizzare solution map. Oltre alle funzioni di disegno, consente anche la collaborazione a distanza attraverso internet. (Gratuito versione base)

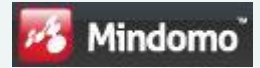

Mindomo è una soluzione per realizzare e condividere solution map via web. La sua dotazione è molto ricca e permette di disegnare mappe di buon livello. L'interfaccia grafica rispecchia lo standard di MS Office 2007, con una disposizione dei comandi simile a quella di MindManager. Oltre alle funzioni di disegno, consente anche la collaborazione a distanza attraverso internet. (Gratuito versione base)

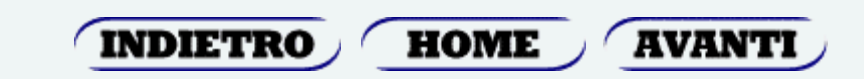

Software per la creazione digitale di mappe concettuali (Tablet)

### **Popplet (Android)**

App utile per creare velocemente mappe concettuali o mentali con possibilità di inserire immagini nei box.

### **Grafio - Diagrams & ideas (IPad)**

Consente di creare mappe, schemi e diagrammi in maniera classica o con le dita. Un riconoscimento delle forme aiuta a rendere il risultato corretto. Personalizzabile e pratico.

### **SimpleMind Free (IPad)**

è uno strumento di Mind Mapping che trasforma l'iPad in dispositivo di brainstorming, di raccolta idea e il pensiero strutturazione.

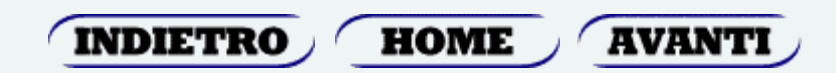

Software per la creazione digitale di mappe concettuali (Tablet)

### **MindMeister (IPad/Android)**

Permette di creare, visualizzare e modificare mappe concettuali online o offline.

Si possono condividere mappe direttamente dal dispositivo, o esportarli in MindManager, Freemind, RTF, PDF e PNG.

### **SyncSpace (IPad)**

Consente di esprimere ed esplorare idee visive condivise. È una lavagna condivisa.

### **Total Recall (IPad)**

è una soluzione semplice ed elegante per mind mapping. Consente la creazione di mappe concettuali e la loro condivisione.

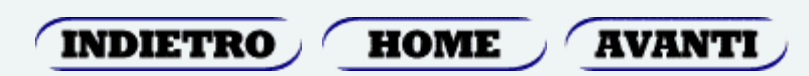
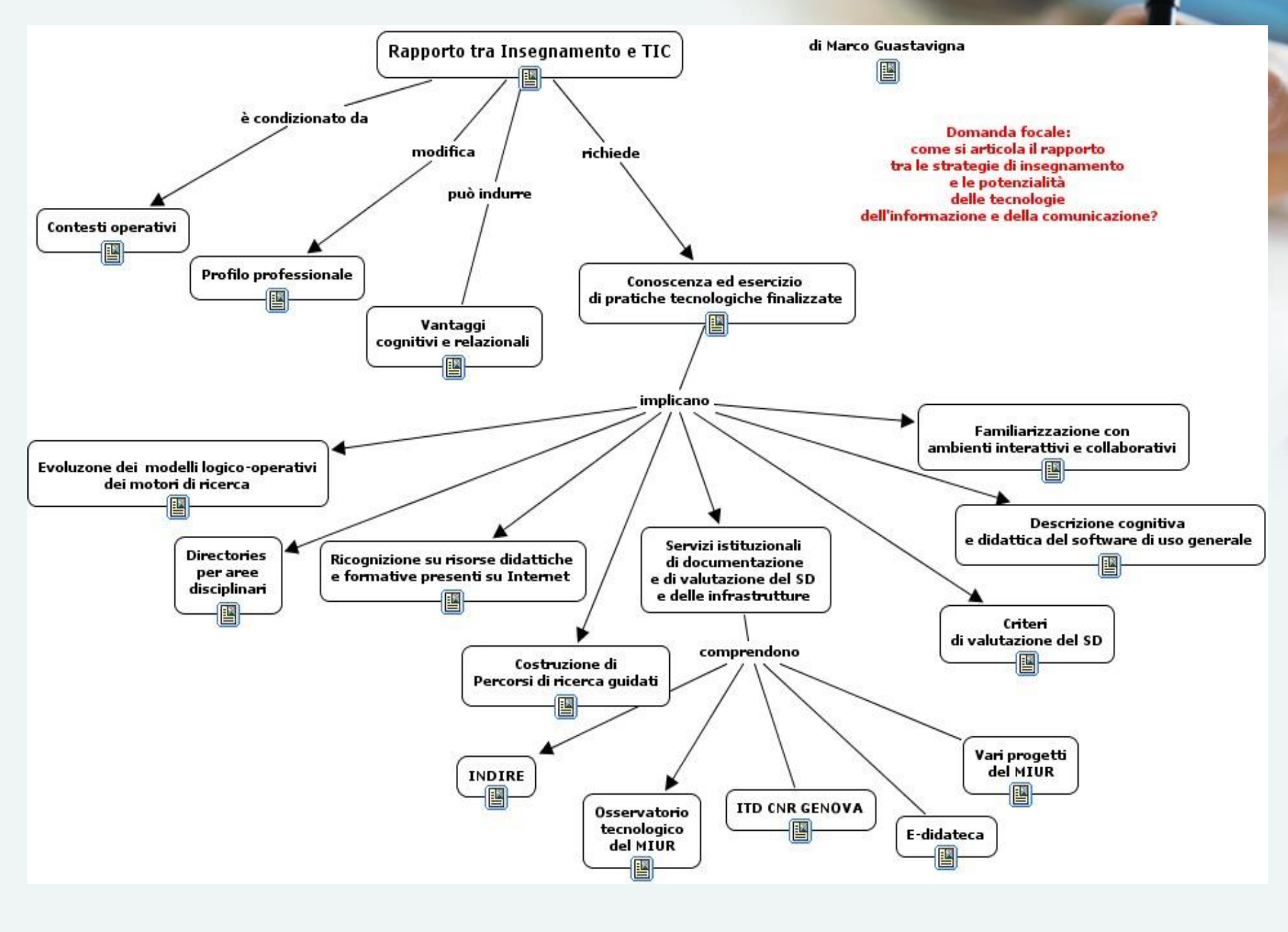

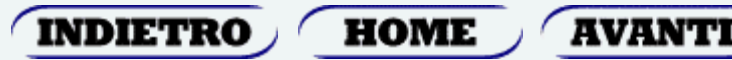

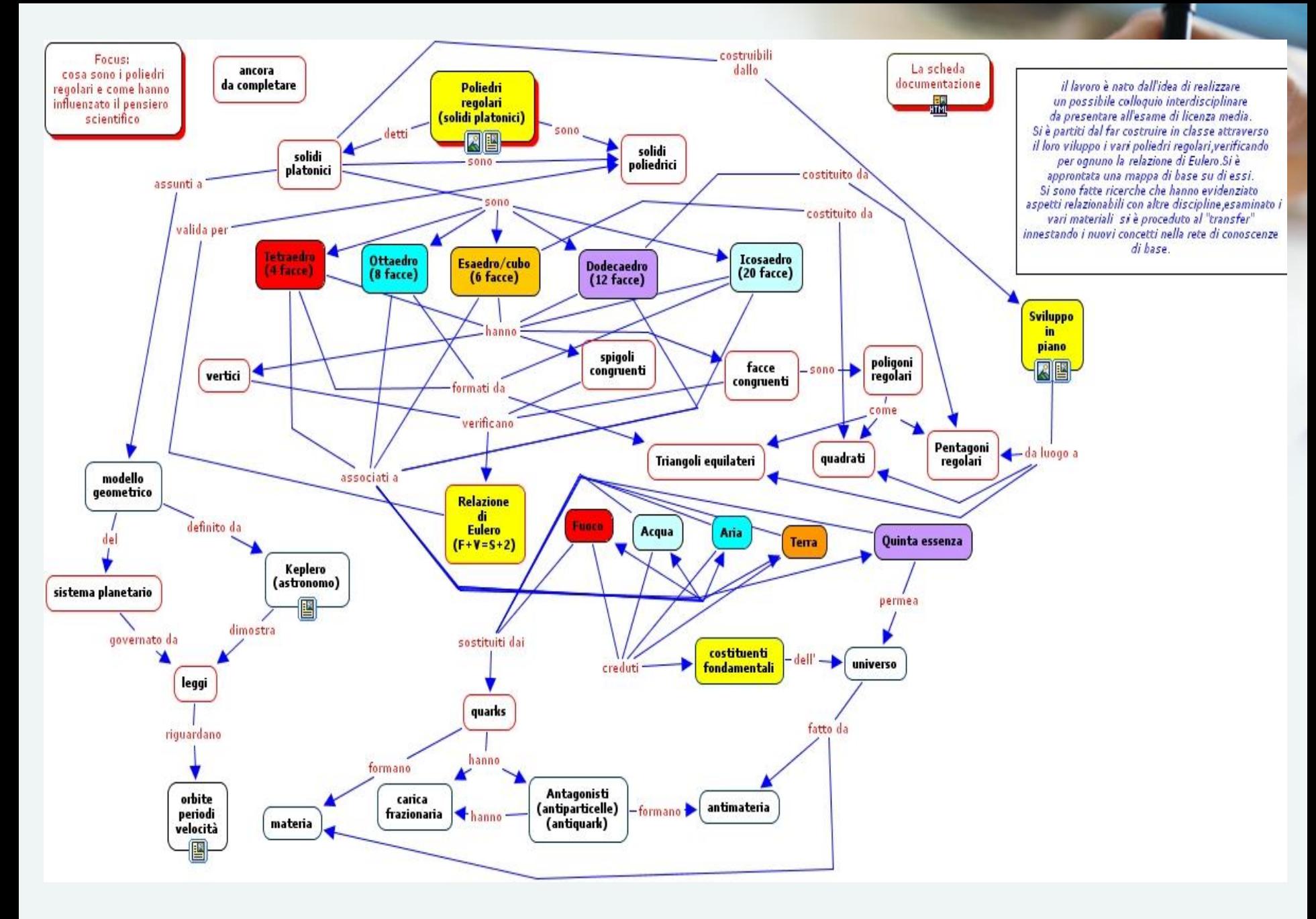

**HOME INDIETRO** 

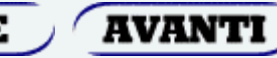

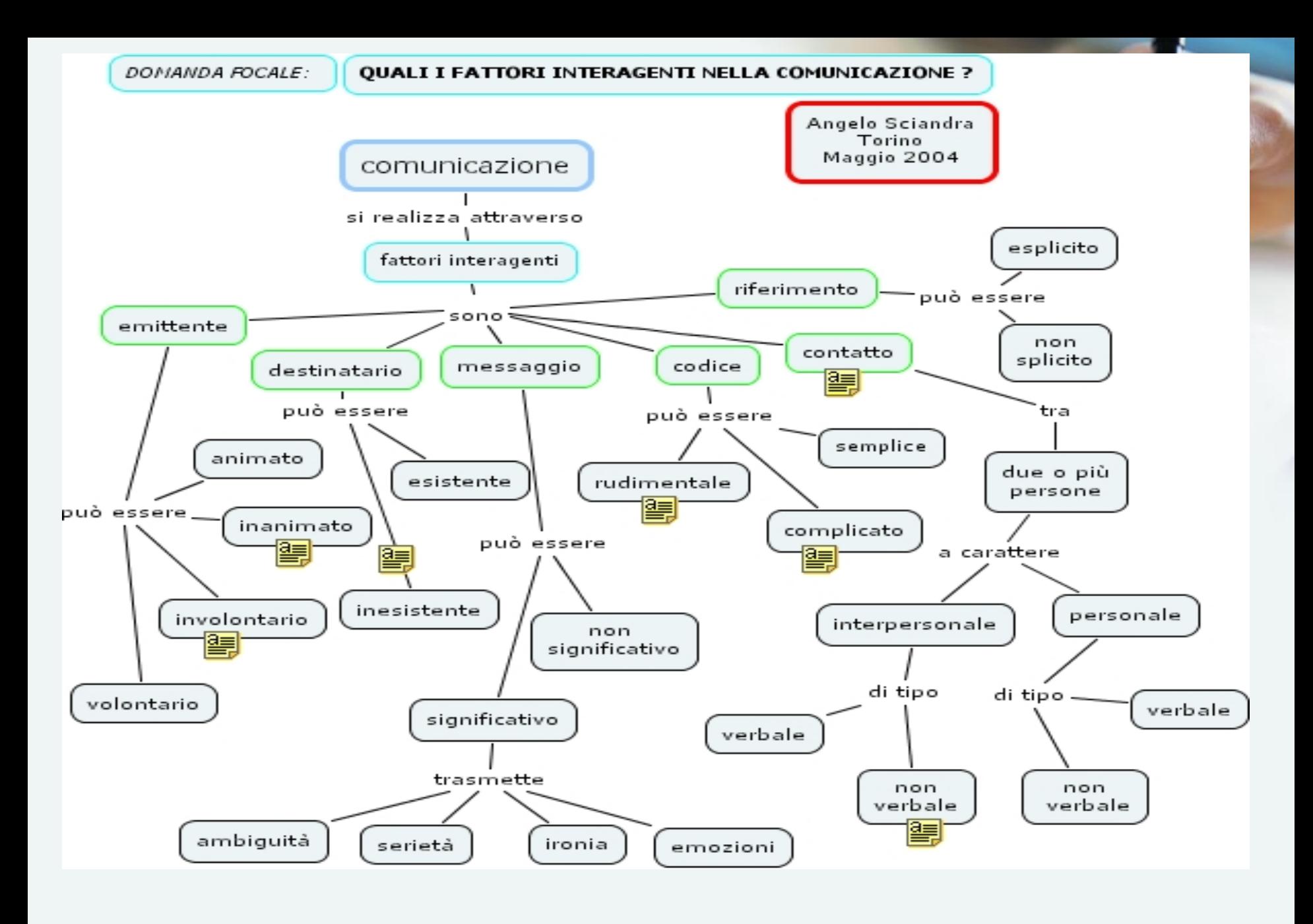

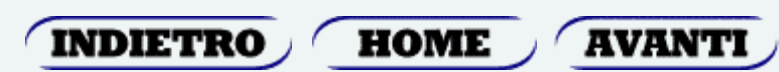

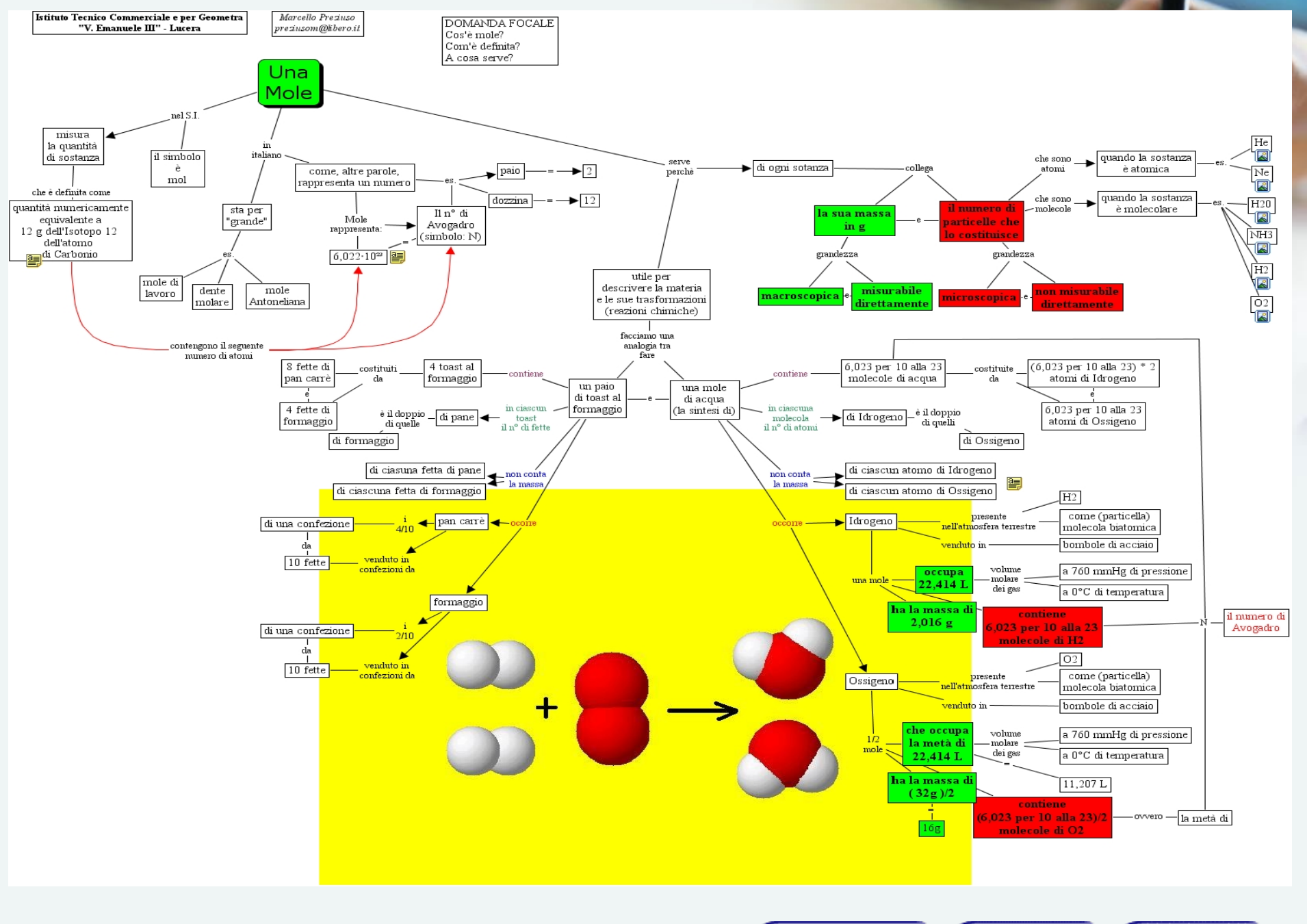

INDIETRO

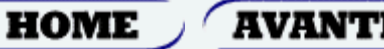

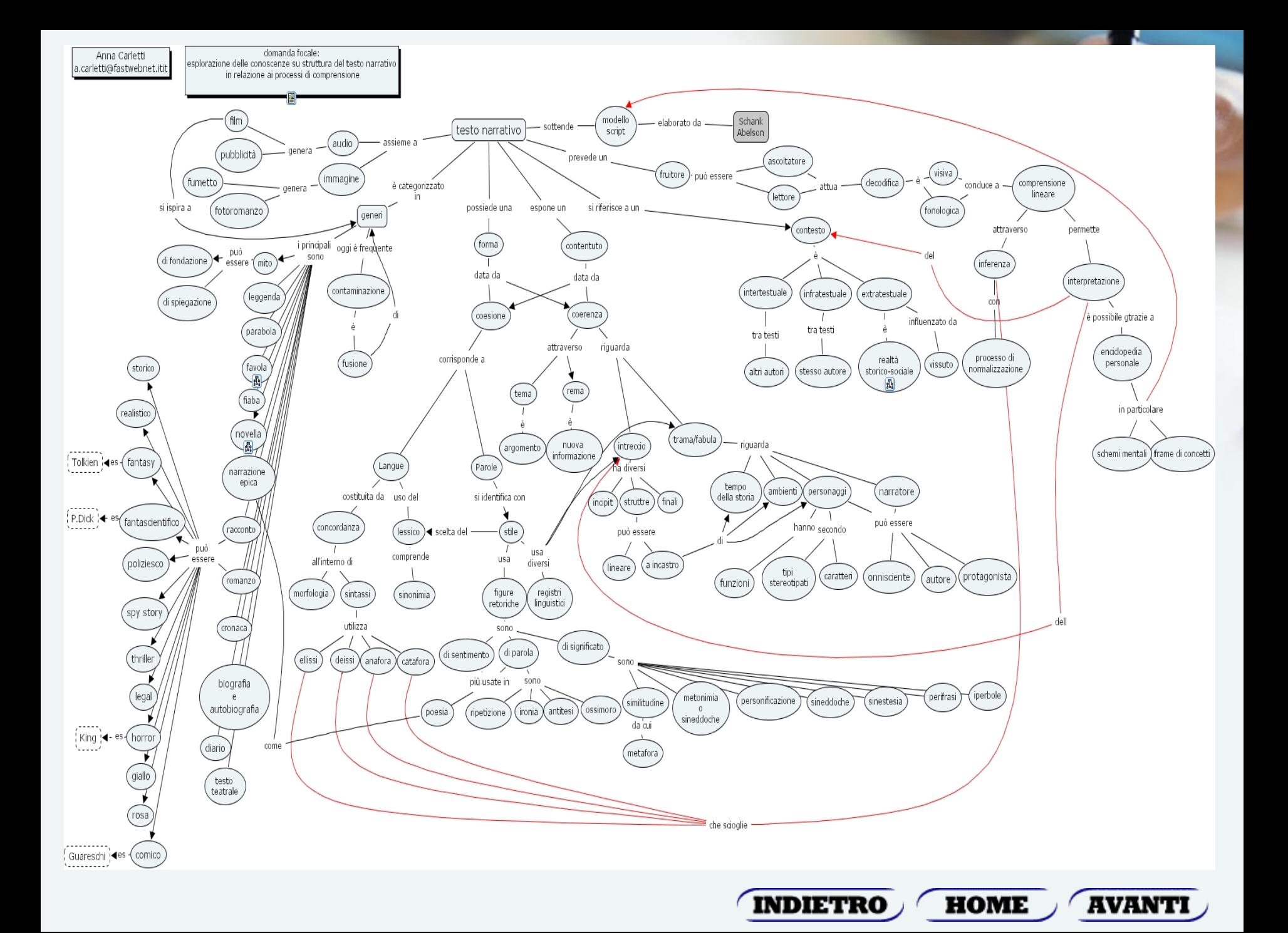

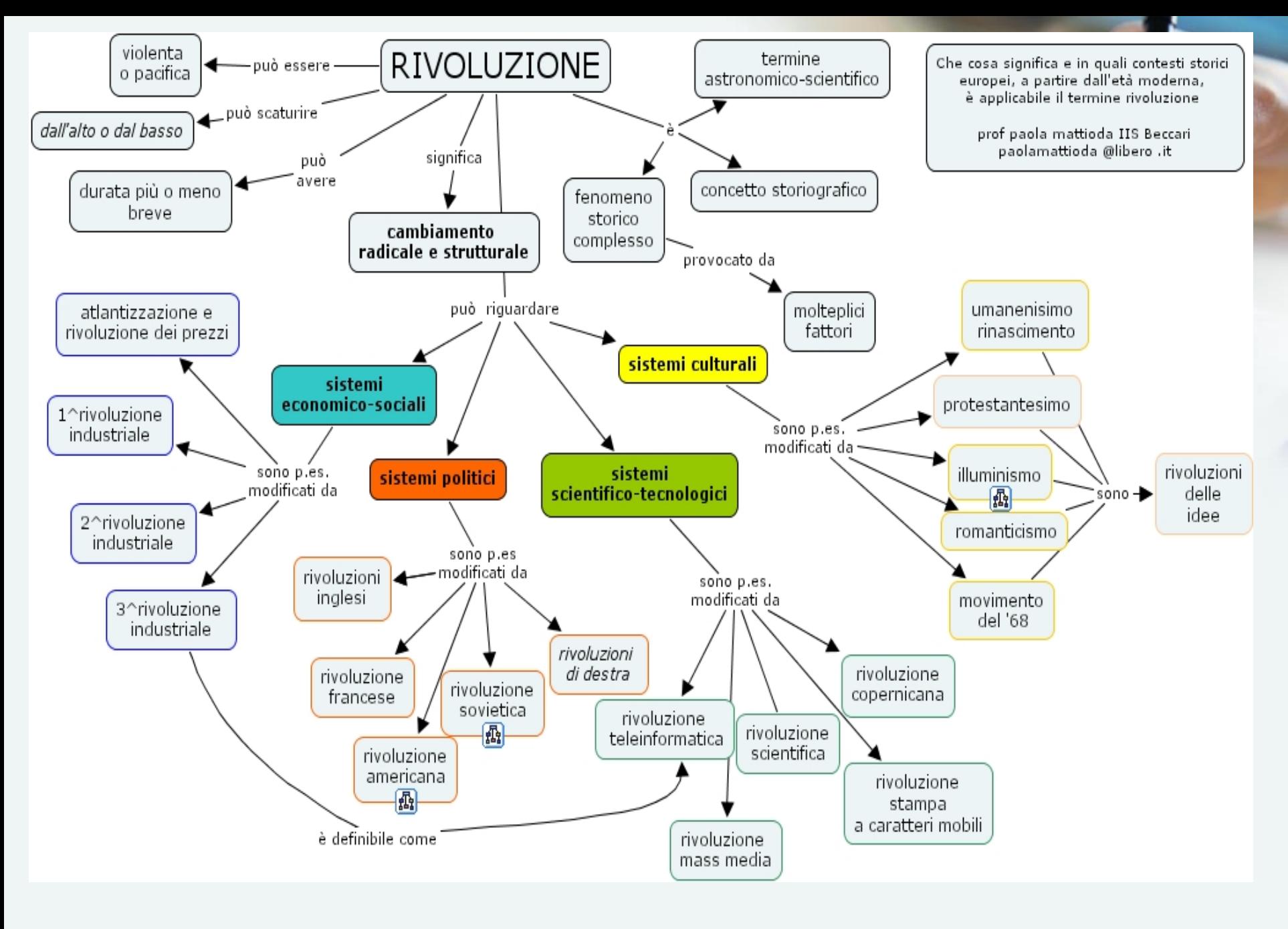

**INDIETRO HOME AVANTI** 

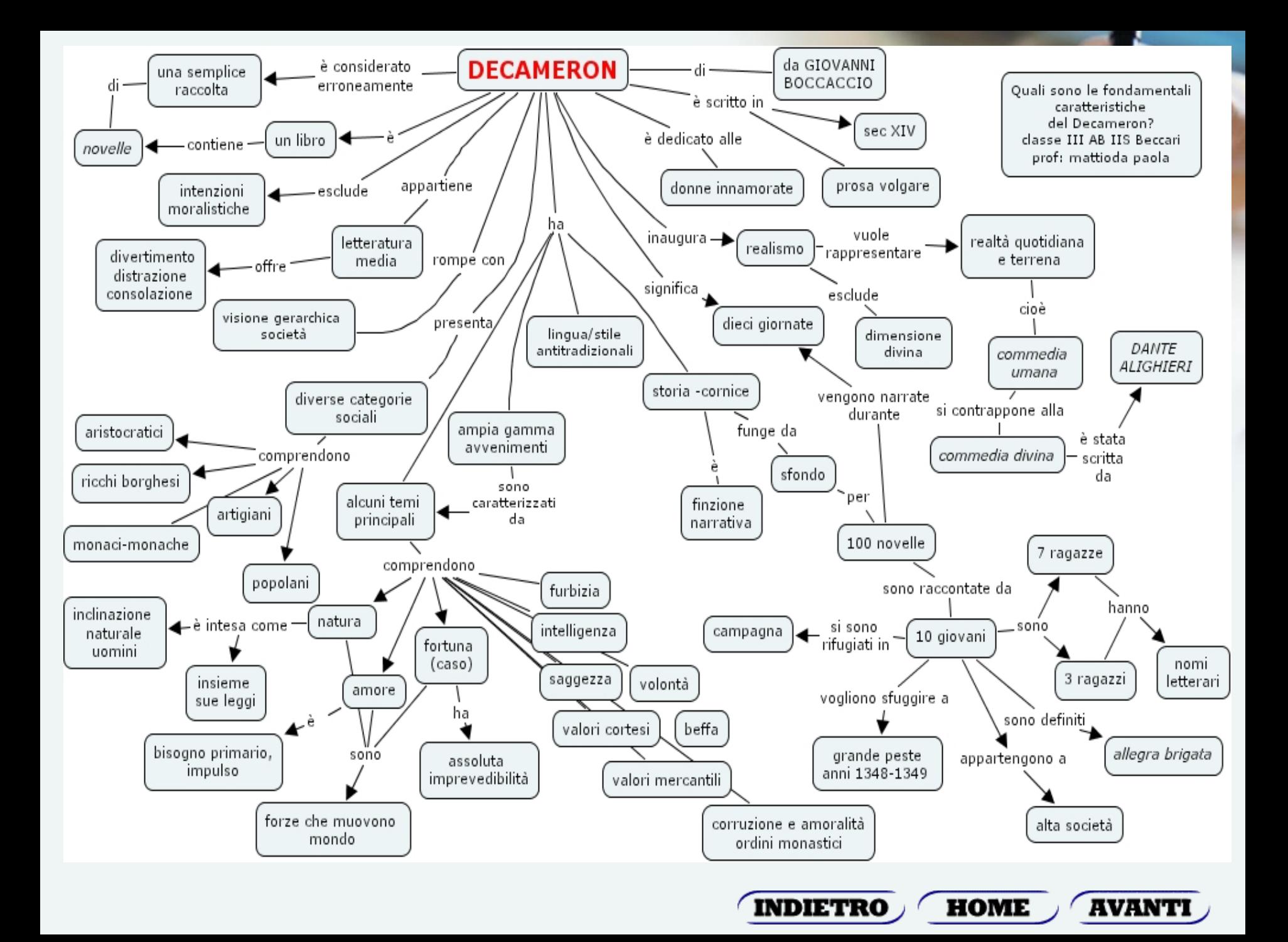

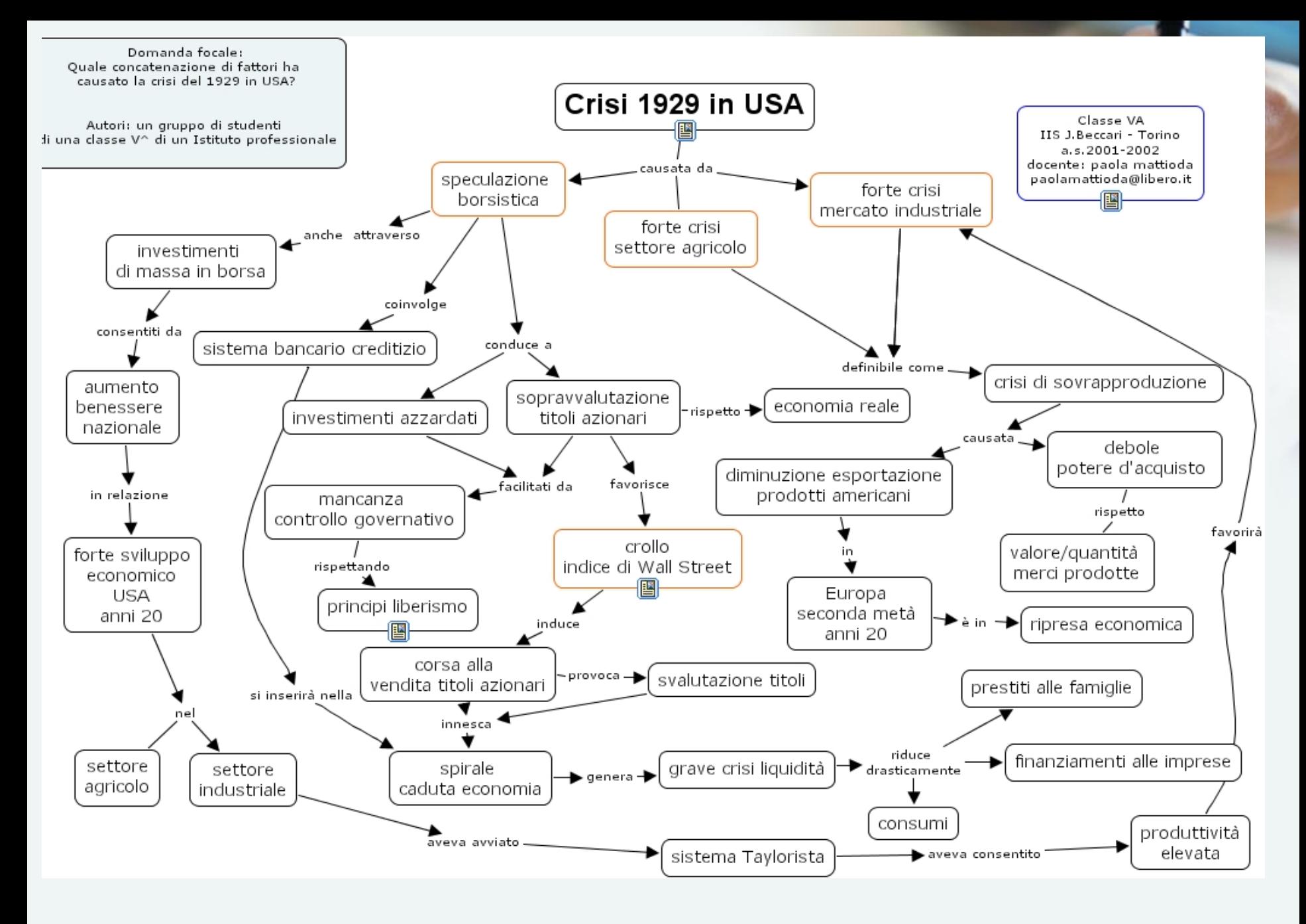

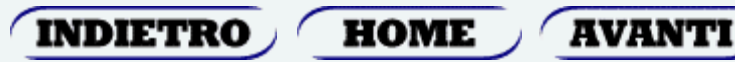

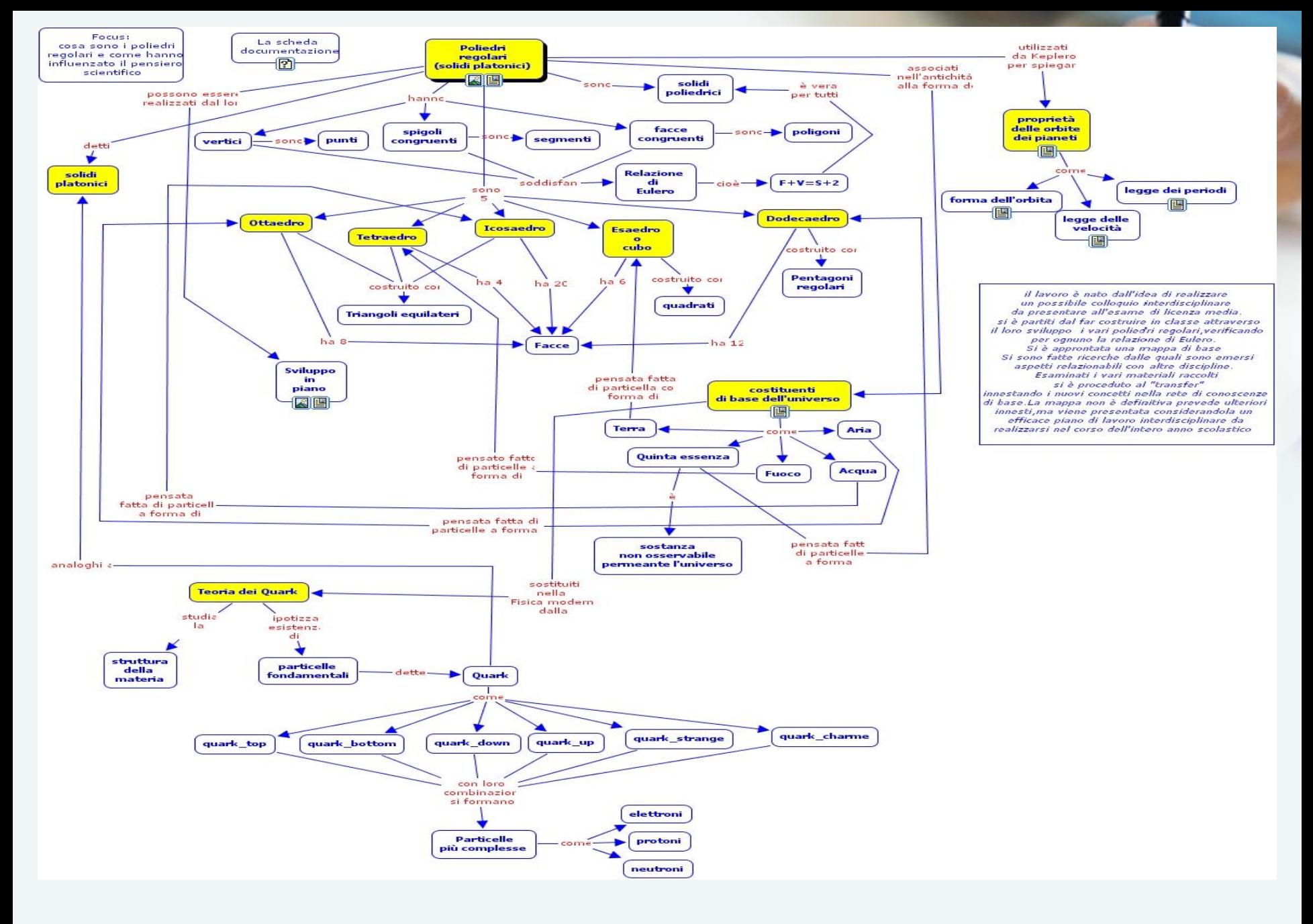

HOME **AVANTI** INDIETRO

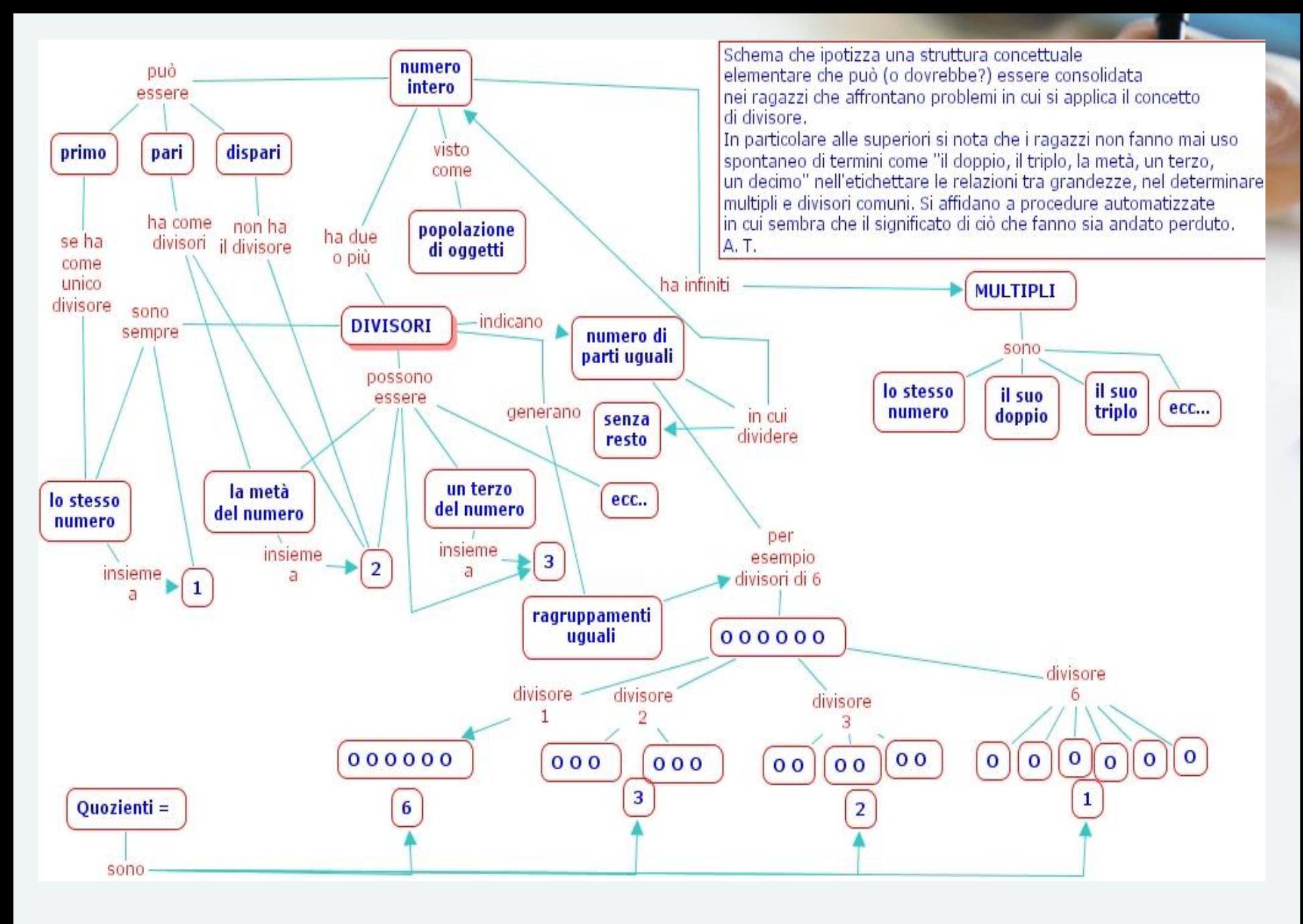

**HOME INDIETRO AVANTI** 

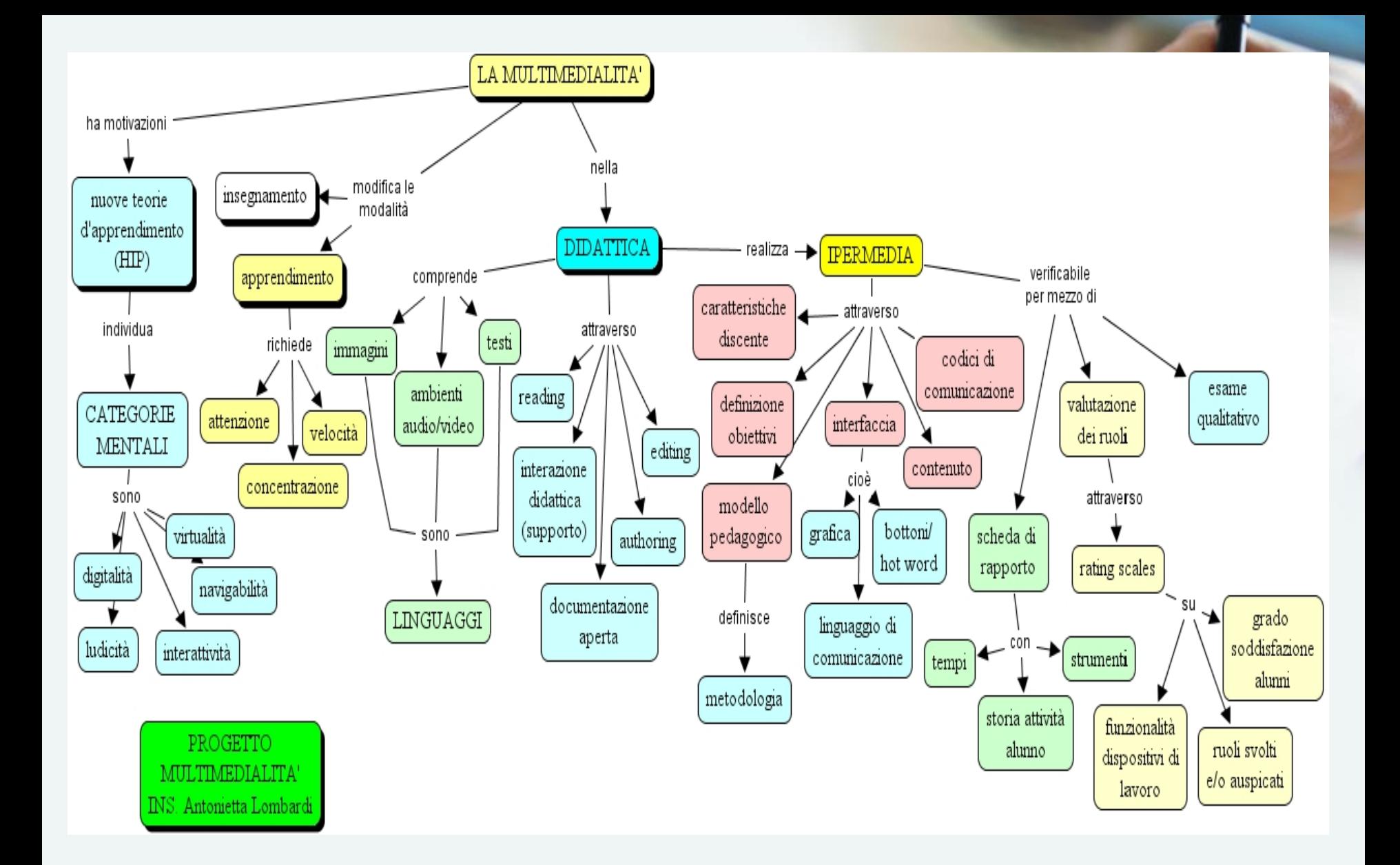

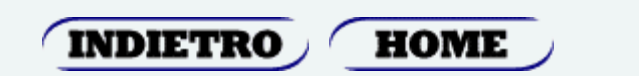